Octavio

**Universidade Aberta**

**Aluno 1002599 Octávio Augusto da Silva Oliveira 21/02/2017**

#### **Substituição Codificar Dados**

Palavra: ataque A chave tem um deslocamento de 3 letras.

#### Determinar a chave

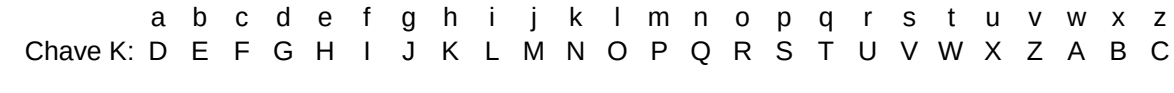

Palavra: a t a q u e C=K(ataque) **d w d t x h**

#### **Descodificar**

**Dados**

Cifra: dwdsxh Chave:Deslocamento de 3 letras

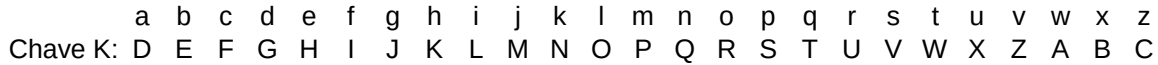

Cifra: d w d t x h Decifra: **a t a q u e**

**C = E (P,Ke)** 

**P = D(C, Kd)**

**Intrusos:**

**Redundância e tempo**– usados para validar mensagens;

**Cifra transposição** => alteração da posição dos símbolos;

**Cifra de produto** – utilização em cascata de caixas P e S;

**Criptoanalista** – decifra a cifra (texto codificado);

**Caixas P (Permutação)** - faz transposição de bits;

**Criptógrafo** – Faz cifras; usa métodos conhecidos pelo emissor e recetor;

**Aumento do comprimento da chave** => aumento exponencial da decifra;

**Chave simétrica** – usa a mesma chave para codificar e descodificar;

**Caixas S (Substituição)** – substituiu um texto n bits por outro n bits;

**Cifra** – garante a confidencialidade da mensagem através da sua codificação

**Cifra blocos** – Texto simples dividido em blocos dá cifra em blocos com mesmo nº bits;

Ke

 $\mathbb{R}^d$ 

P - texto a ciferar Ke – chave da cifra C – texto cifrado E – função matemática que implementa o método da cifra dependente da chave

C- texto cifrado Kd – chava da decifra P – texto cifrado D - função matemática que implementa o método da decifra dependente da chave

**Transposição Codificar** Dados

Palavra: Universidade aberta

Chave K: Octavio

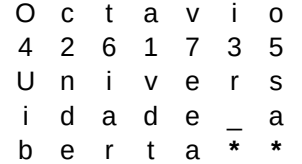

A leitura faz-se em coluna começando em 1 e terminando em 7

Cifra: **v d t n d e r U i b s a i a r e e a**

#### **Descodificar**

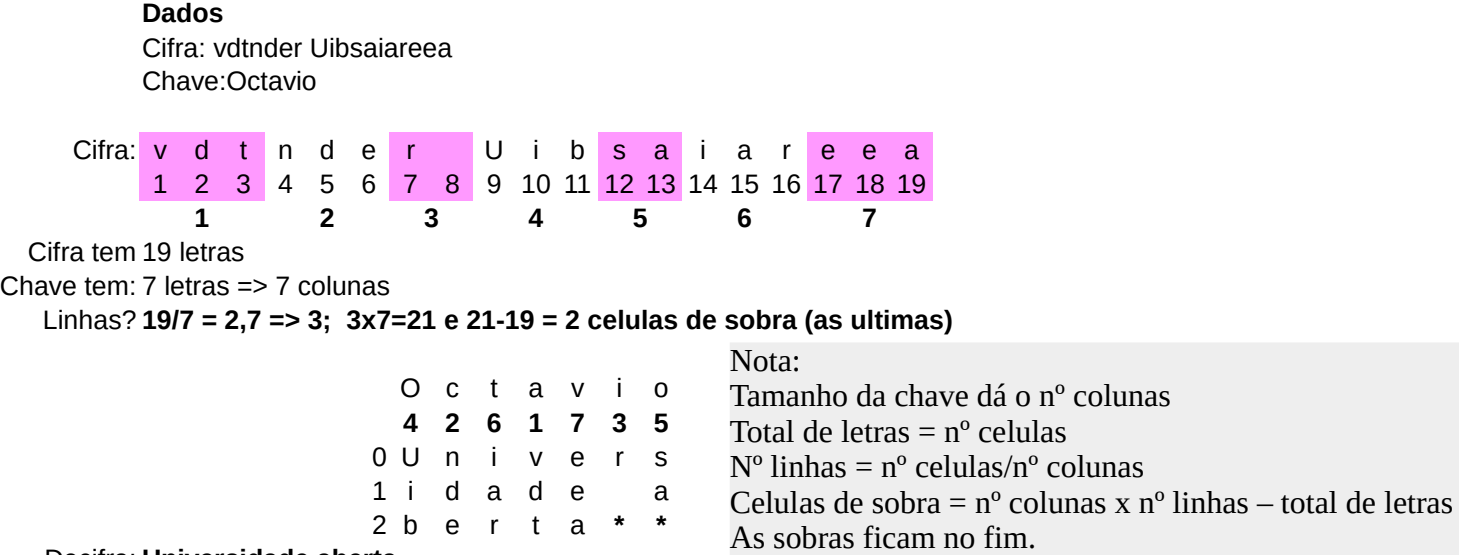

**Assinatura digital** – garante a autenticidade e integridade da mensagem (exemplo DSS)

**Chave pública** – esquema assimétrico

posso descodificar o texto.

 $\mathcal{A}$ 

**Ds ( Es(P) ) = P**

**Controlo de não-repudiação** – Autor da mensagem não pode negar que assinou a mensagem;

**Evitar ataque de reenvio de mensagens genuínas** – tática do intruso ativo, evitar com tempo de validade da mensagem;

 $\mathbf u$  correspondente à minha chave privada e encriptar tenho apenas eu, que tenho a encri

**Sumário de mensagens** – Mensagens tem autenticação (assinatura) e sigilo (cifra), cifrar é lento e pode não ser necessário. O sumário de  $\mathbf{u}$ 

utiliza apenas uma parte qualquer do texto, é a função **MD(P)**, que só é determinada sabendo P. (a função deve ter 128 bits)

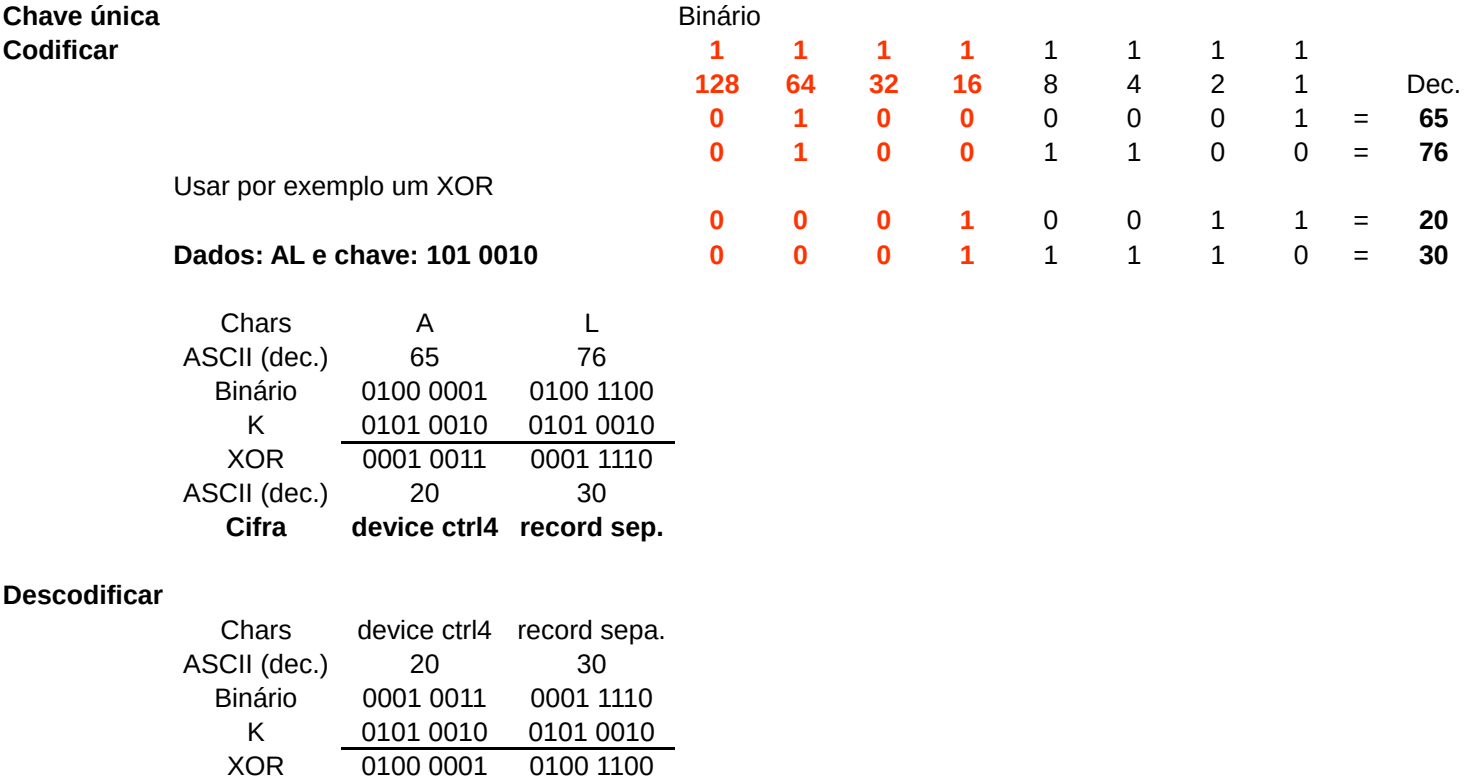

0100 0001

ASCII (dec.) 65 76<br>Decifra A L **Decifra A L**

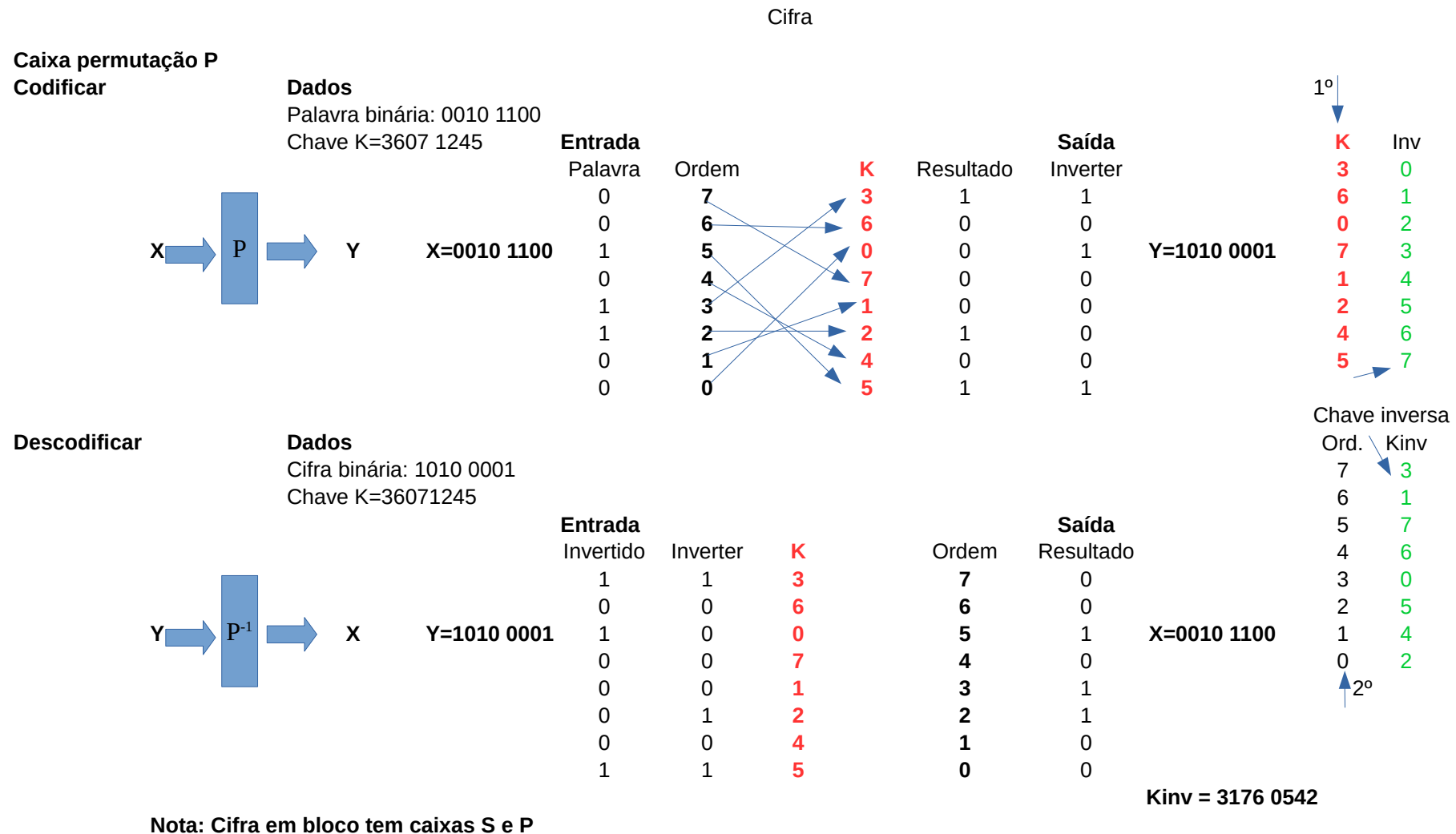

 $C = E(P, Ke)$ <br>**P** - texto a ciferar  $Ke -$ chave da cifra  $C -$  texto cifrado  $E$  – função matemática que implementa o método da cifra dependente da chave Ke

**P** = **D(C, Kd)**<br>C- texto cifrado Kd – chava da decifra P – texto cifrado D - função matemática que implementa o método da decifra dependente da chave Kd

## **Intrusos:**

**Passivo** – escuta; não altera **Ativo** – modifica e cria mensagens

**Redundância e tempo**– usados para validar mensagens;

**Criptógrafo** – Faz cifras; usa métodos conhecidos pelo emissor e recetor;

**Criptoanalista** – decifra a cifra (texto codificado);

**Aumento do comprimento da chave** => aumento exponencial da decifra;

**Cifra transposição** => alteração da posição dos símbolos;

**Cifra blocos** – Texto simples dividido em blocos dá cifra em blocos com mesmo nº bits;

**Chave simétrica** – usa a mesma chave para codificar e descodificar;

**Caixas P (Permutação)** - faz transposição de bits; Caixas S (Substituição) – substituiu um texto n bits por outro n bits;

**Cifra de produto** – utilização em cascata de caixas P e S;

**Cifra** – garante a confidencialidade da mensagem através da sua codificação

**Assinatura digital** – garante a autenticidade e integridade da mensagem (exemplo DSS)

**Controlo de não-repudiação** – Autor da mensagem não pode negar que assinou a mensagem;

**Evitar ataque de reenvio de mensagens genuínas** – tática do intruso ativo, evitar com tempo de validade da mensagem;

**Chave pública** – esquema assimétrico

com chave de encriptação (chave pública)

com chave de desencriptação (chave privada correspondente)

as duas chaves são relacionadas entre si

Qualquer um pode ter a chave pública correspondente à minha chave privada e encriptar texto, mas apenas eu, que tenho a chave privada, posso descodificar o texto.

 $\mathbf{D}\mathbf{s}$  ( $\mathbf{E}\mathbf{s}(\mathbf{P})$ ) =  $\mathbf{P}$ 

Ds – chave secreta (privada) do recetor s

Es – chave publica para enviar para o recetor s

Algoritmo RSA – lento 1024 bits

**Sumário de mensagens** – Mensagens tem autenticação (assinatura) e sigilo (cifra), cifrar é lento e pode não ser necessário. O sumário de mensagens é um esquema de autenticação que não exige a criptografia do texto inteiro. O sumário de mensagens é uma função de hash que utiliza apenas uma parte qualquer do texto, é a função **MD(P)**, que só é determinada sabendo P. (a função deve ter 128 bits)

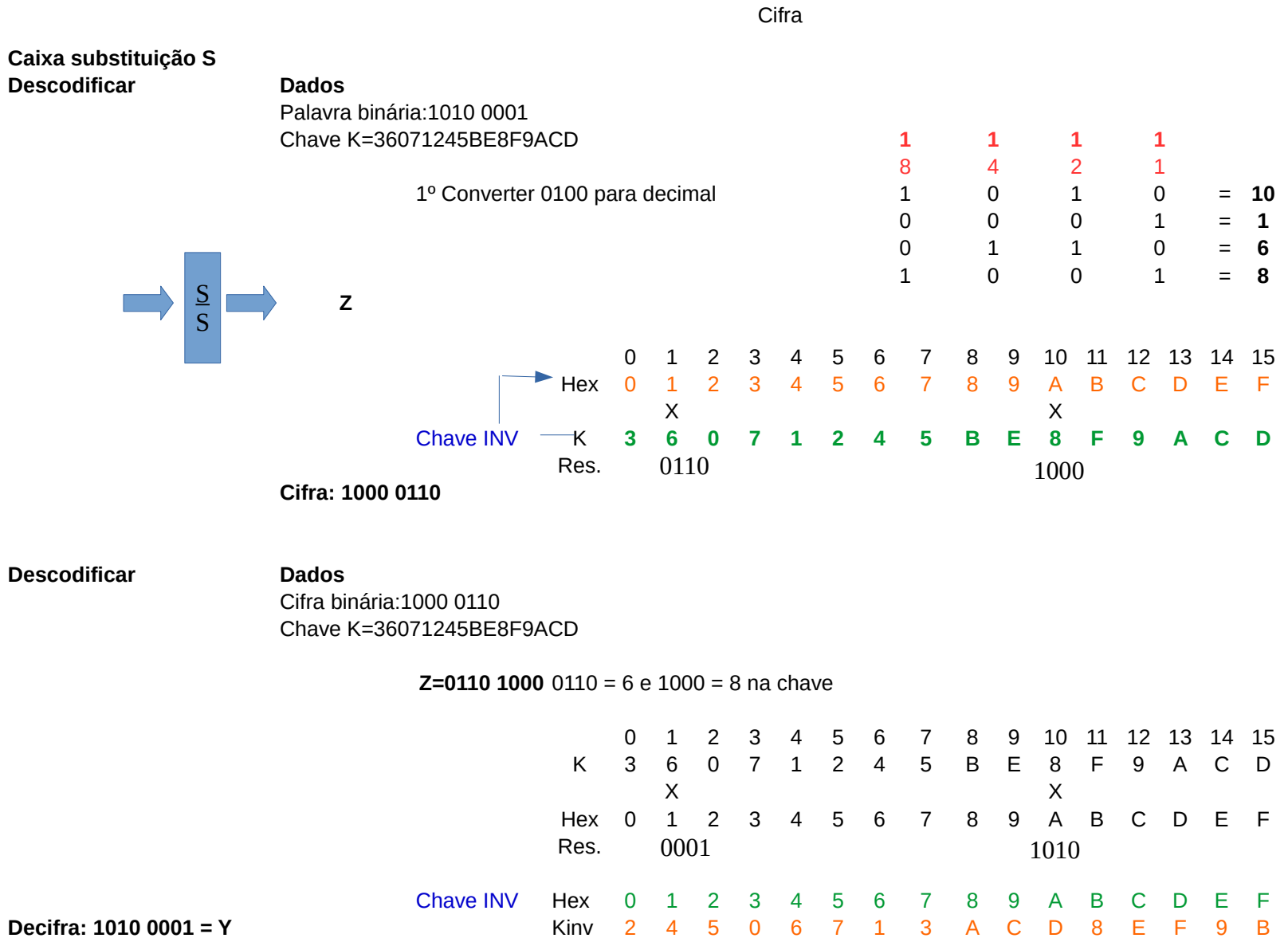

#### Página 8

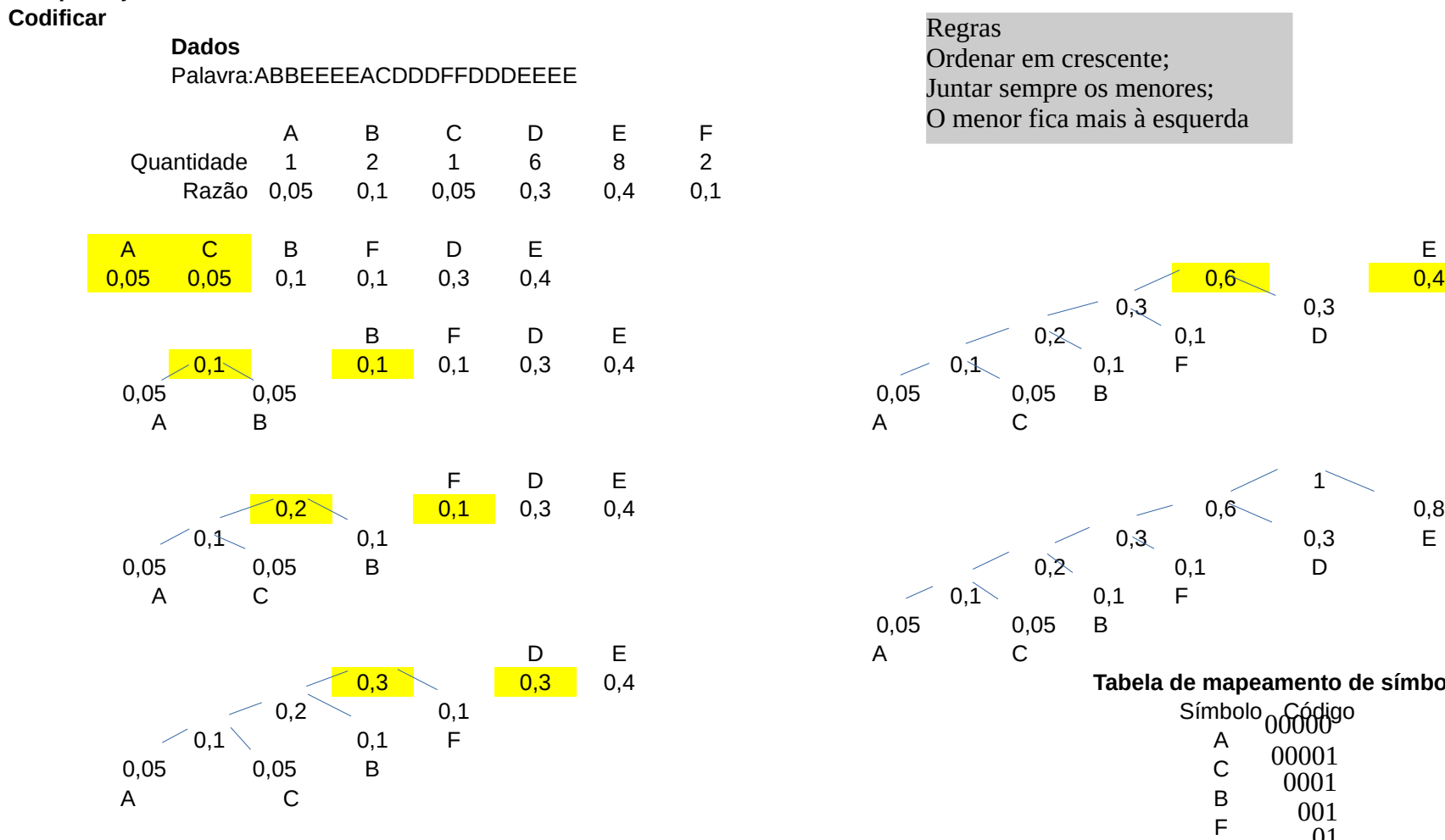

**Resultado: 00000 0001 0001 1 1 1 1 00000 00001 01 01 01 001 001 01 01 01 1 1 1 1** E

**Compactação**

erda

 $\begin{matrix} 0,6 \ 0,3 \end{matrix}$ 

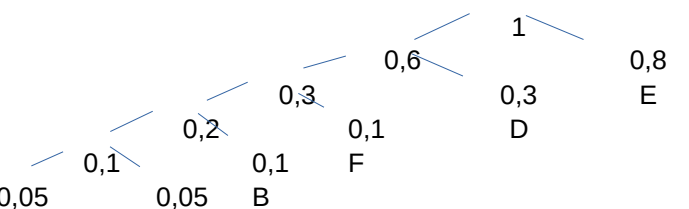

0,3 0,3 0,4 **Tabela de mapeamento de símbolos**

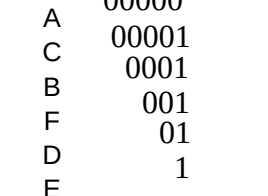

 $D_{\text{extra}}$ 

Página 9

Huffman

Huffman

#### **Compactação Descodificar**

#### **Dados**

Código binário: 0000000010001111100000000010101010010010101011111 Árvore bináriA ou tabela de mapeamento de símbolos

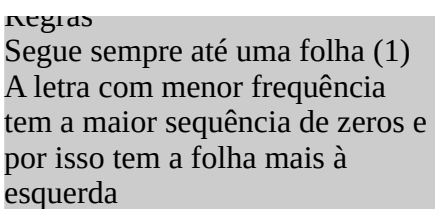

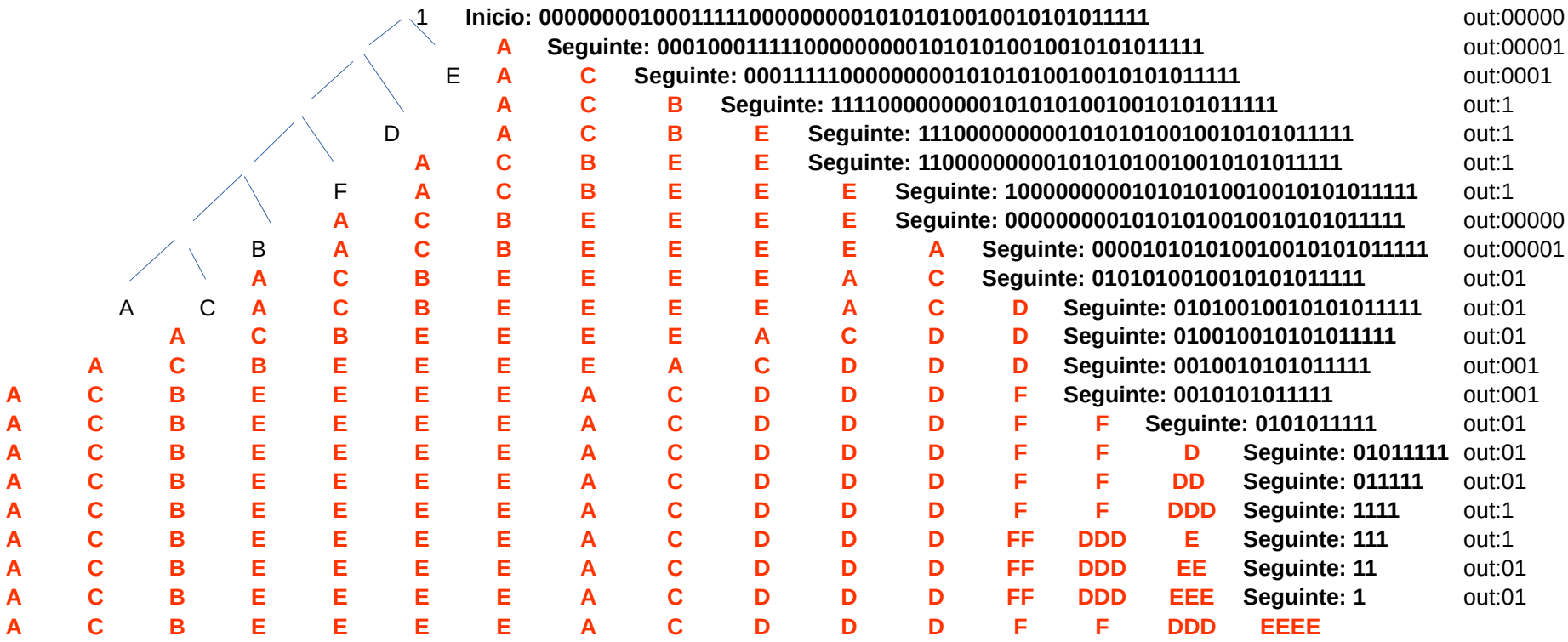

#### Huffman

**L(ave): Numero médio de bits para representar dada informação.** 

$$
L(\text{ave}) = P(\text{mi}) \times L(P(\text{mi})) + ... + P(\text{mn}) \times L(P(\text{mn})) \qquad \log_b(a) = \frac{\log_c(a)}{\log_c(b)}
$$
  

$$
L(P(\text{mi})) = -\log_2(P(\text{mi})) = \log_2(P(\text{mi})^{-1}) = \log_2(\frac{1}{P(\text{mi})})
$$
  

$$
L(H\text{uff}) = P(\text{mi}) \times \text{num}_{\text{bits}}
$$

#### **Exemplo para representar a Informação: ABCDEF**

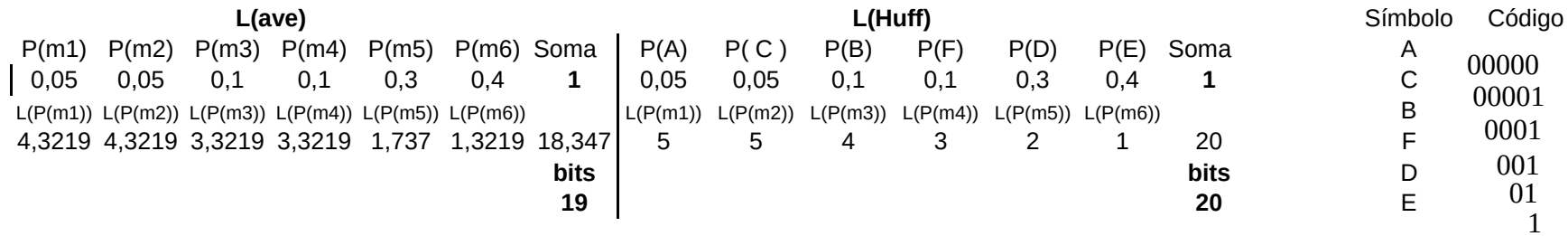

**Diferença de apenas 1 bit**

Huffman

#### **Compactação Codificação adaptativa Dados**

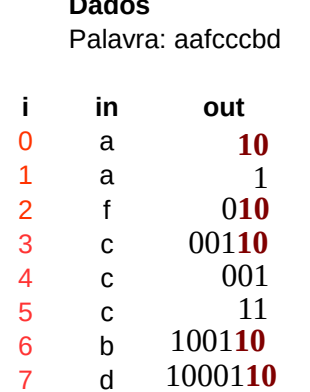

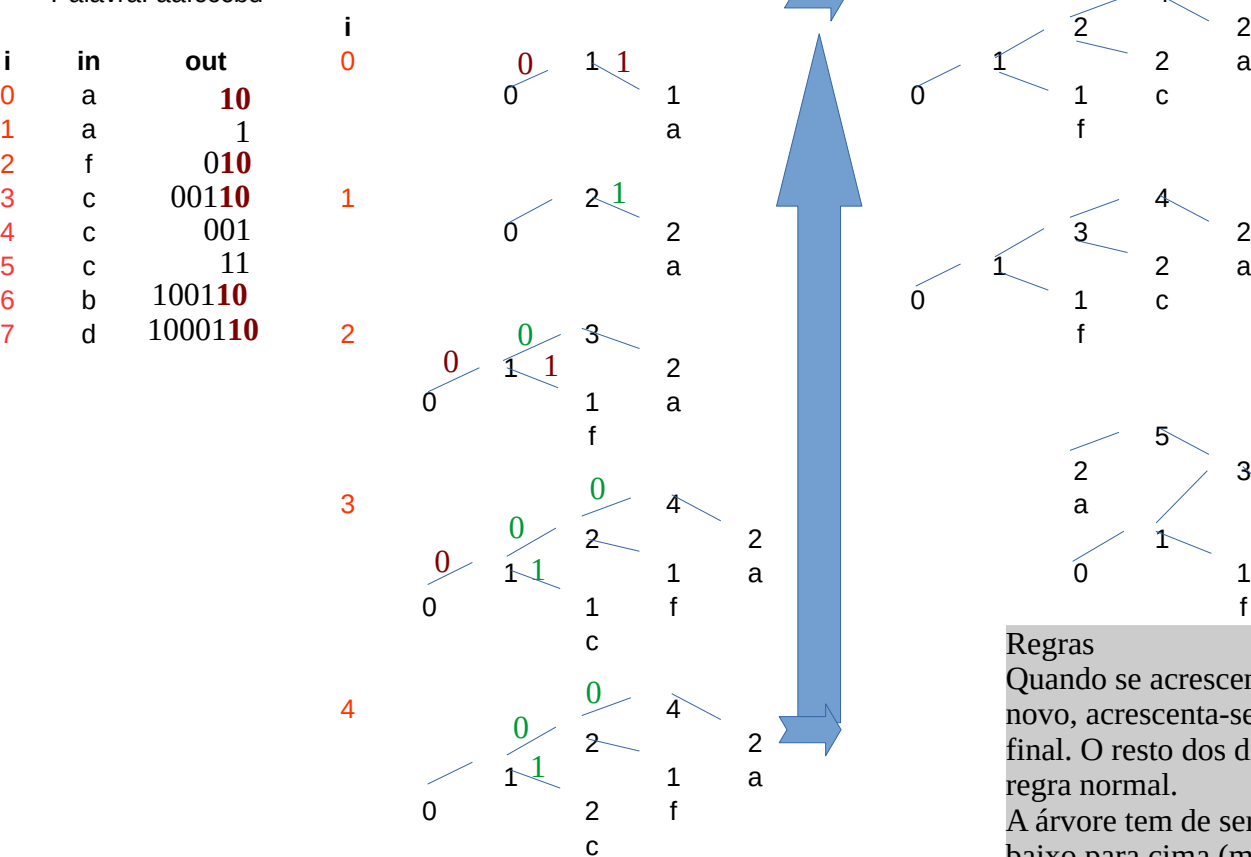

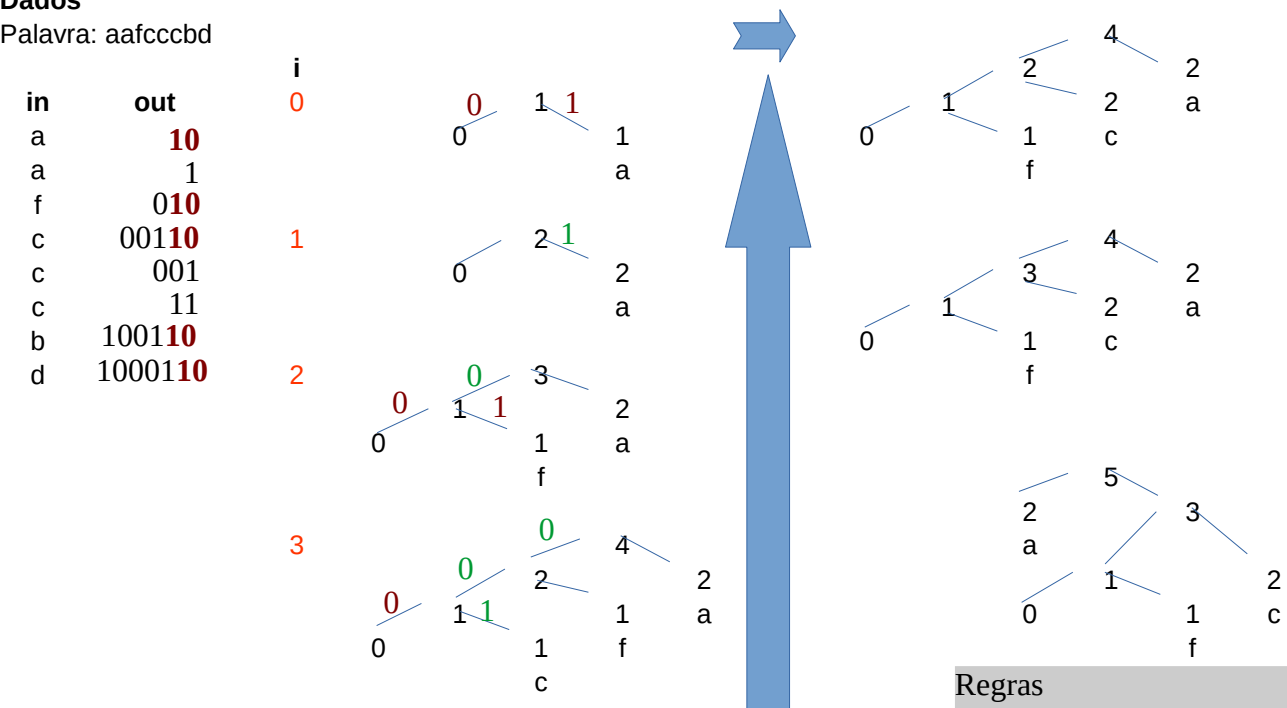

Quando se acrescenta um char novo, acrescenta-se sempre 10 no final. O resto dos digitos segue a regra normal.

A árvore tem de ser ajustada de baixo para cima (menores à esquerda, maiores à direita)

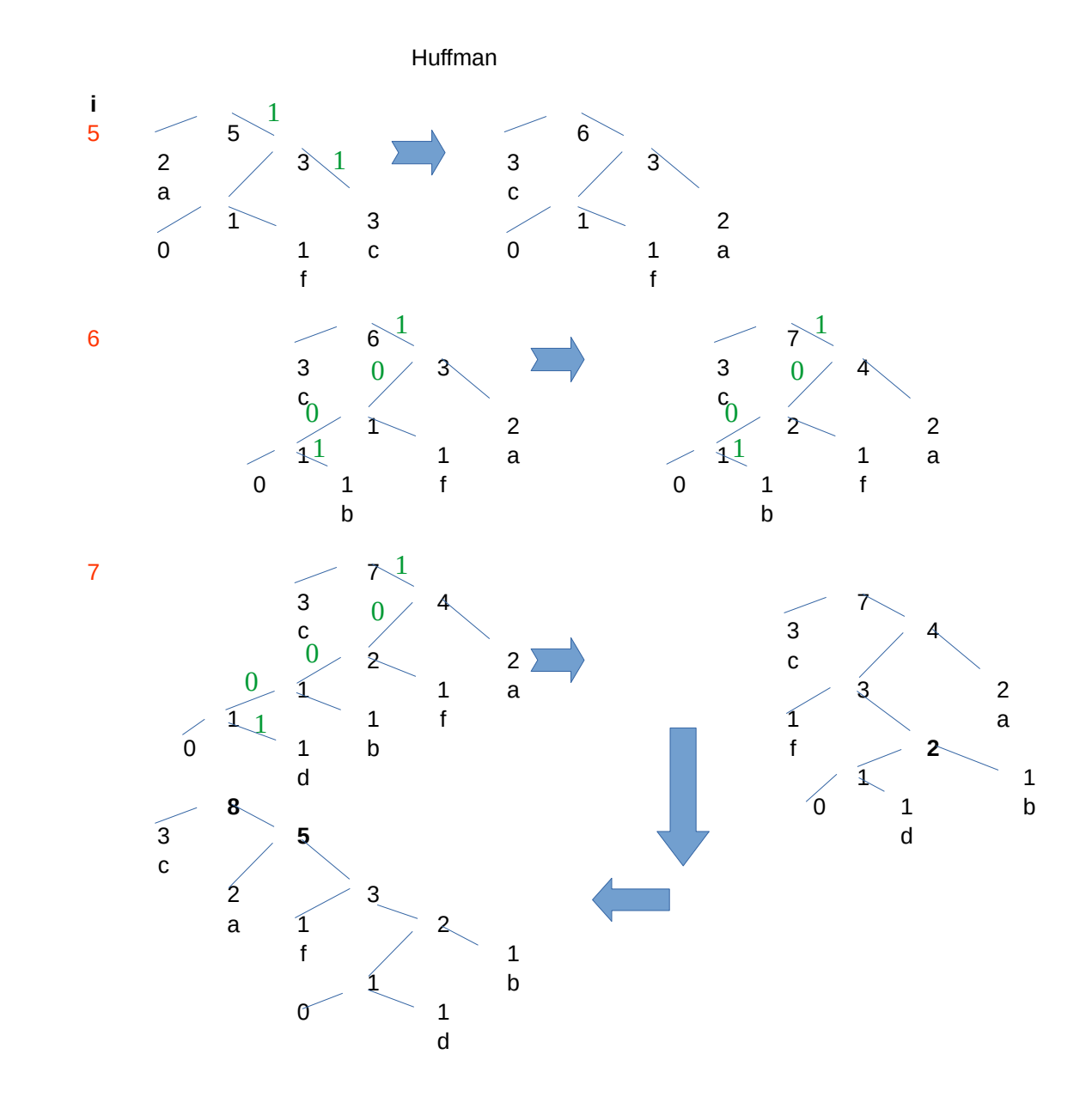

Página 13

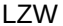

#### Codificação LZW S="DADABACDADBACDEEEBACEAABCDDDBCDABBABBABAC"

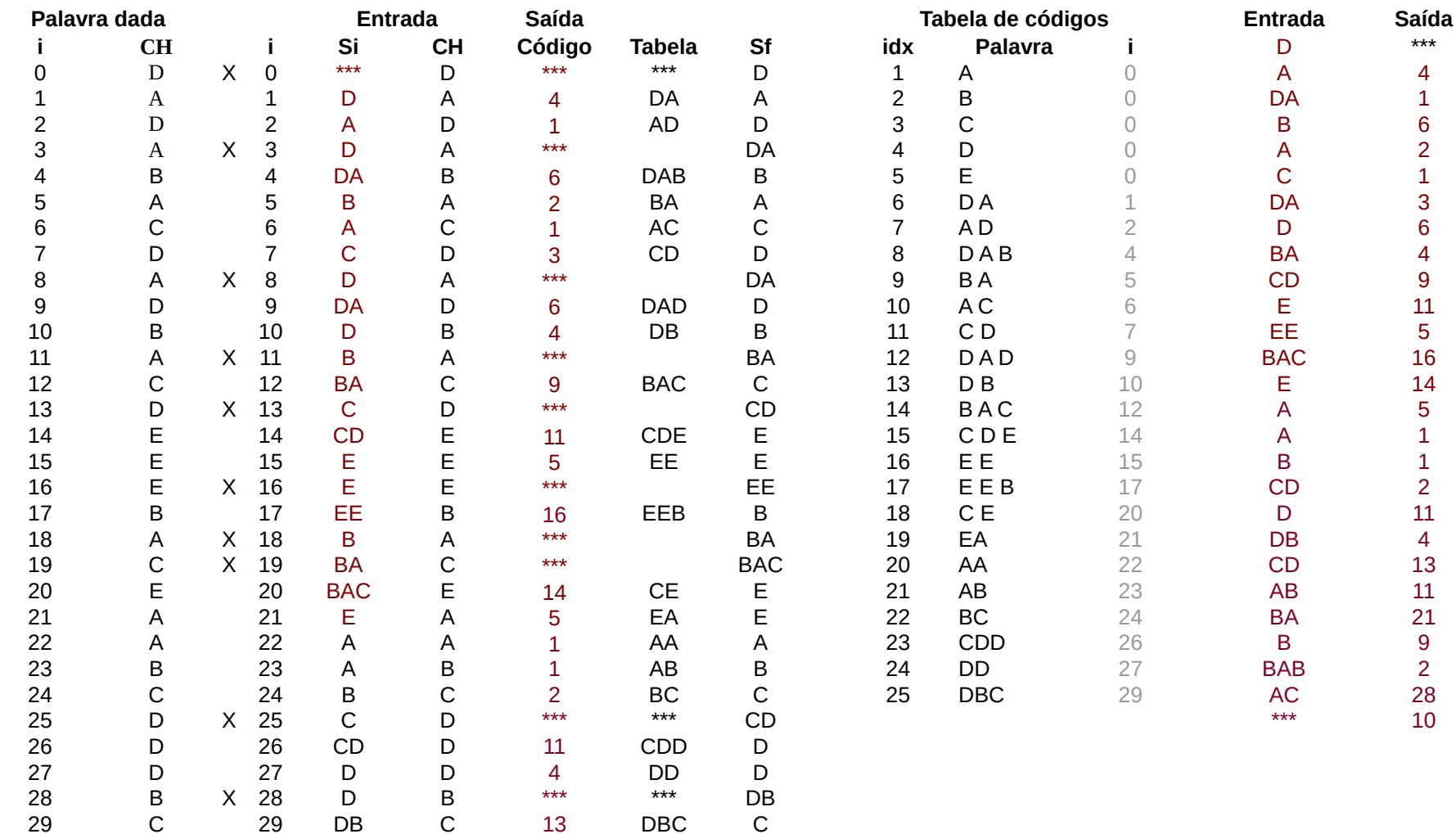

#### **Descodificação LZW**

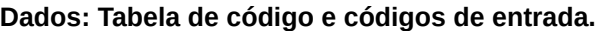

### **Nota: Nova entrada é Palavra(i-1) + 1ºCHAR Palavra(i)**

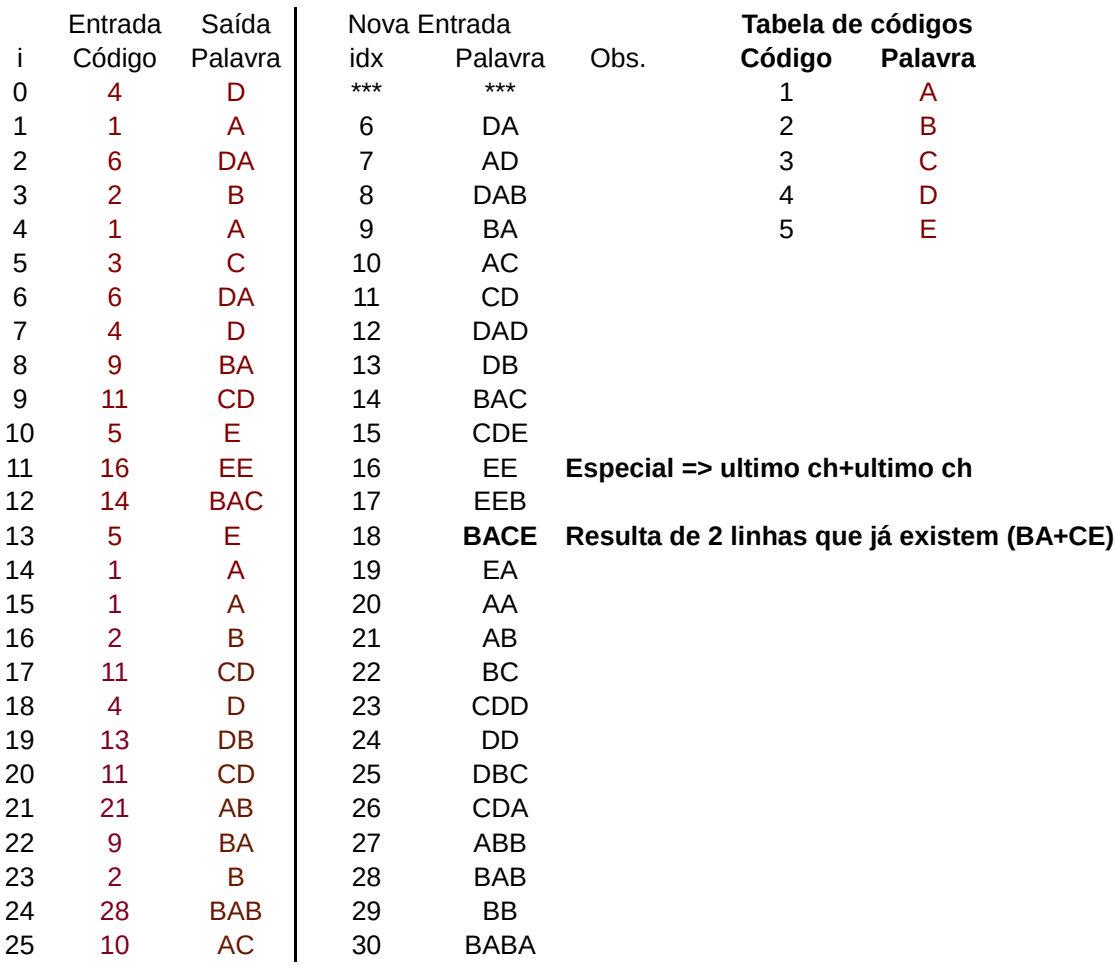

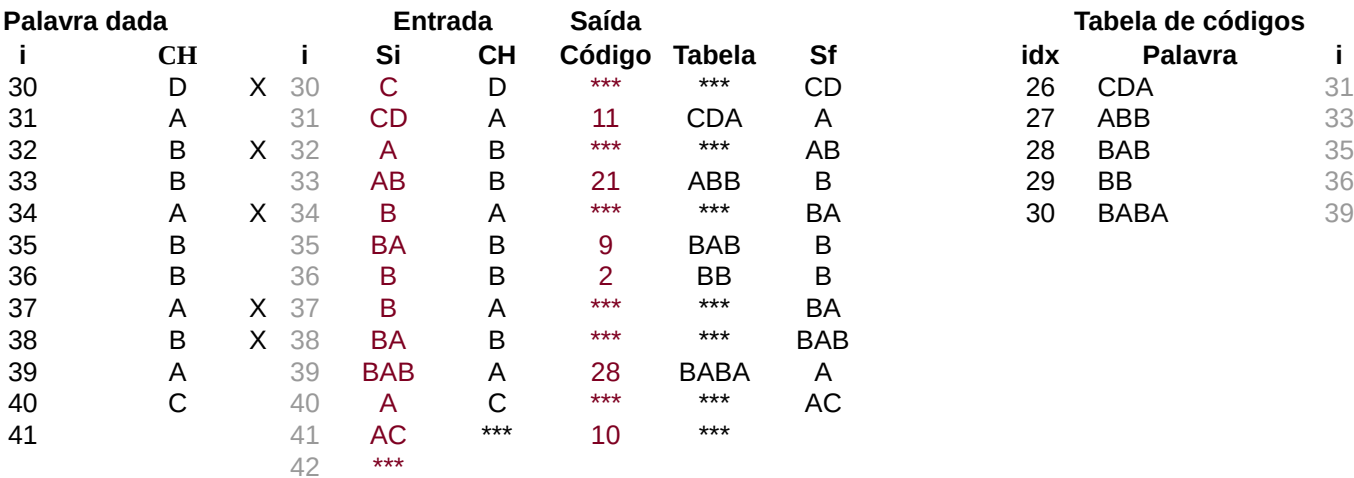

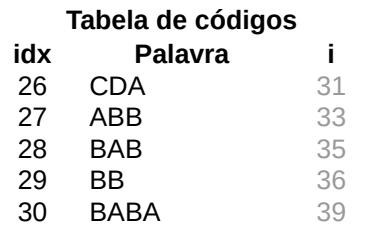

**Resultado: Código = 4,1,6,2,1,3,6,4,9,11,5,16,9,3,… para a tabela de códigos A=1; B=2; C=3; D=4; E=5**

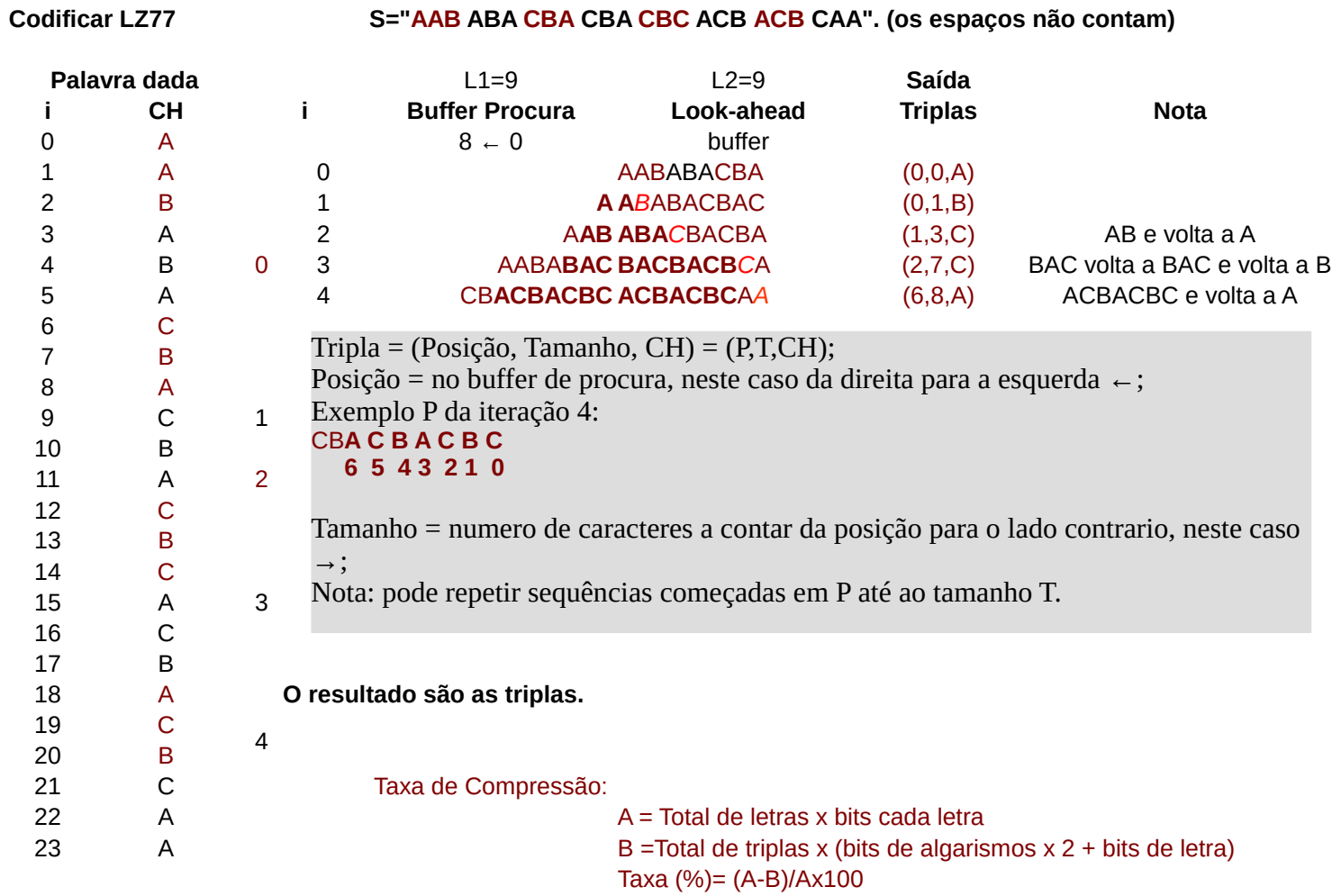

LZ77

**Descodificar LZ77**

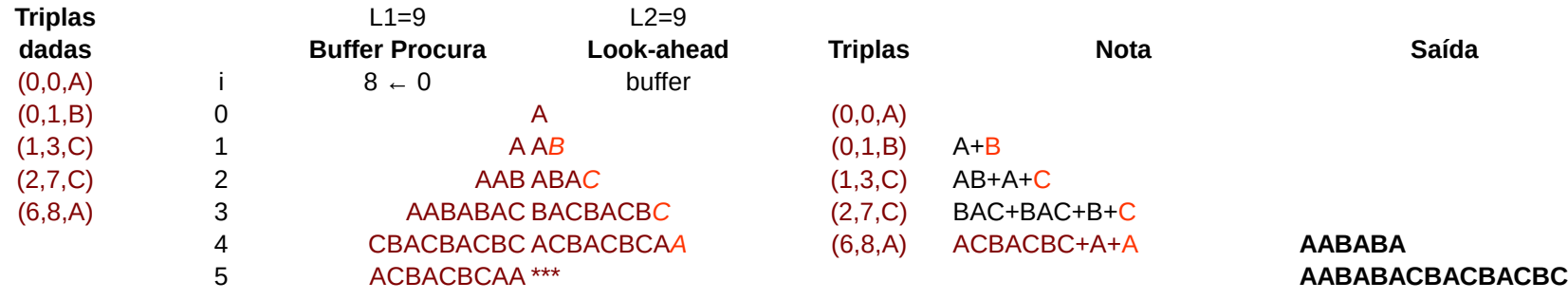

**Resultado: AAB ABA CBA CBA CBC ACB ACB CAA**

#### LZ77

# S="ABCBBCBAABBABABABABCCABACBCCACCABCABC"

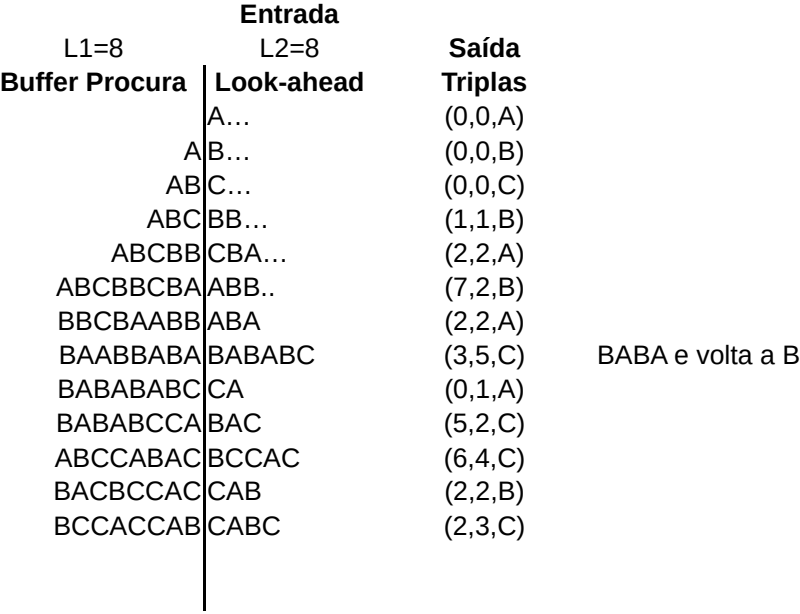

Total letras =  $37x8$  bits =  $296$ Tripla =  $2x3 \text{ bits } + 8 \text{ bits } = 14 \text{ bits}$ Total triplas =  $13x14=182$  bits Taxa =(296-182)/296x100 = 38,5% LZ77

**Descodificar LZ77**

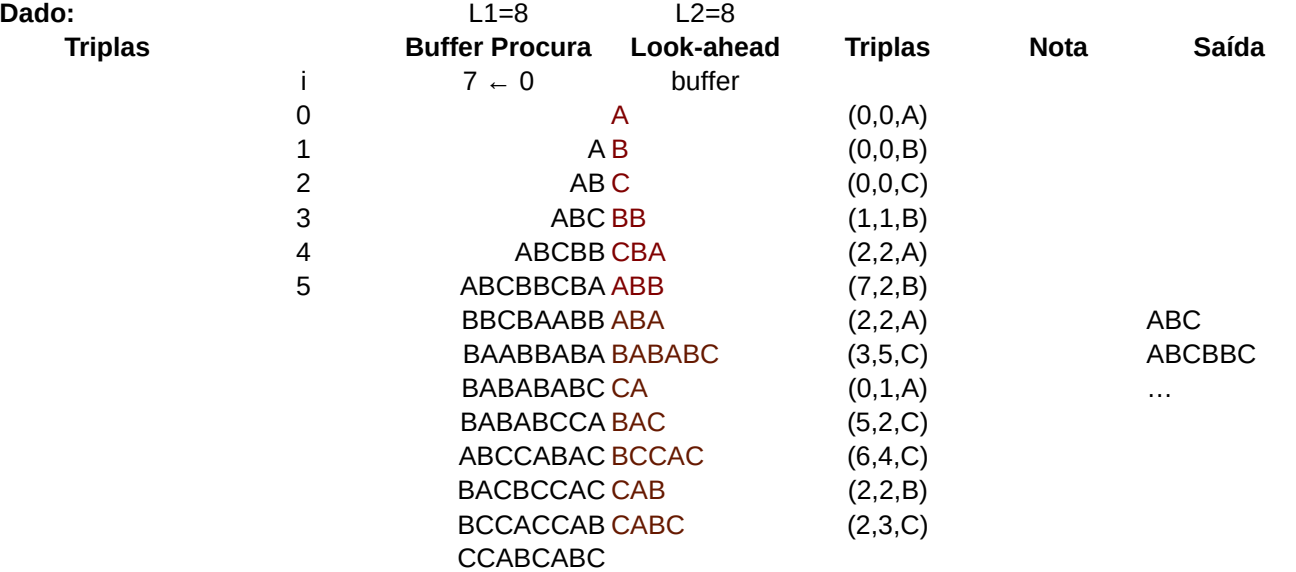

#### **Compressão RLE**

O método de compressão RLE (Run Length Encoding,ou RLC - Run Length Coding) é utilizado por numerosos formatos de imagens BMP, PCX, TIFF). Baseia-se na repetição de elementos consecutivos.

A cadeia "AAAAAHHHHHHHHHHHHHH" comprimida dá "5A14H"

Ou outra forma de representar a cadeia seguinte:

AAACCDDEEEEE (ch, n) => (A,3) (C,2) (D,2) (E,5) Ou (Cm,ch,n) sendo cm uma marca de sequência.

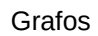

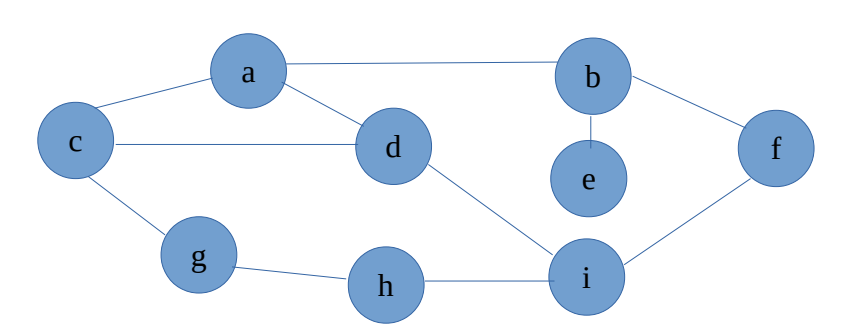

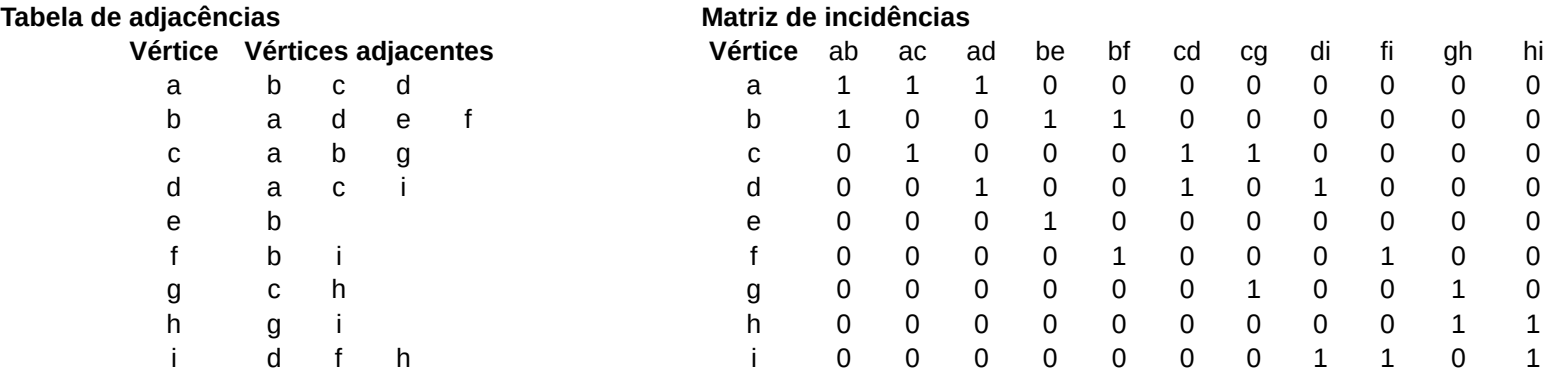

**Representação gráfica do grafo induzido pelos vértices:{a,b,d,f,g}**

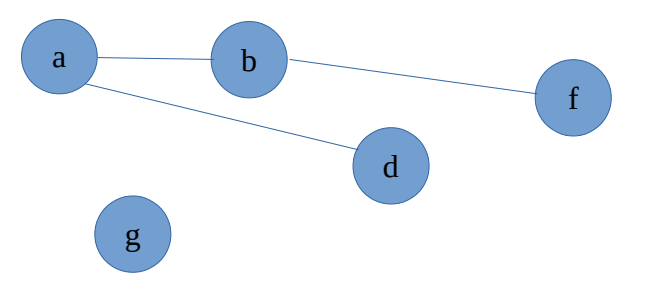

Grafos

#### **Matriz de adjacência**

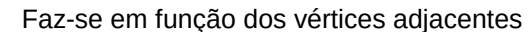

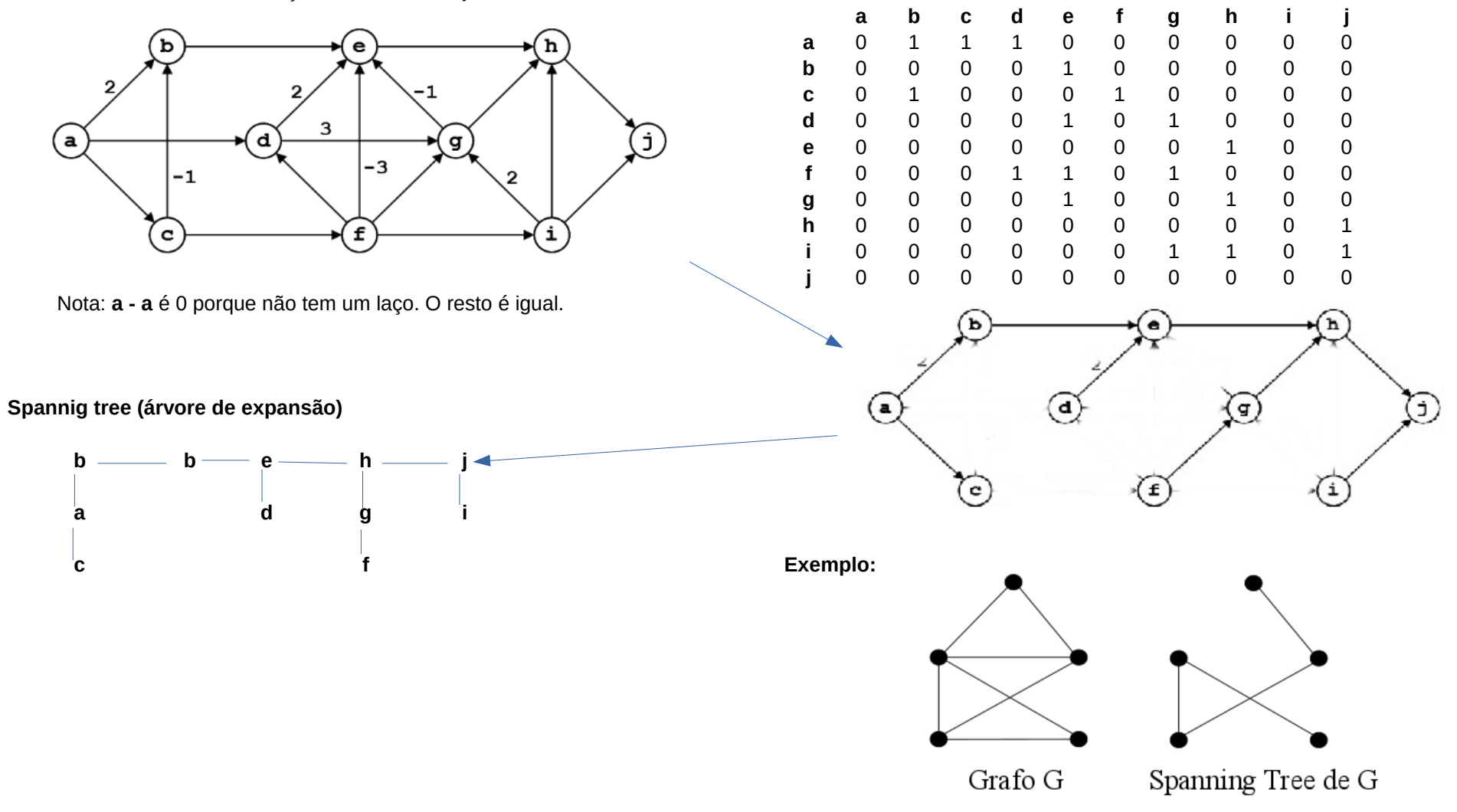

Grafos

#### **Tipos de Grafos**

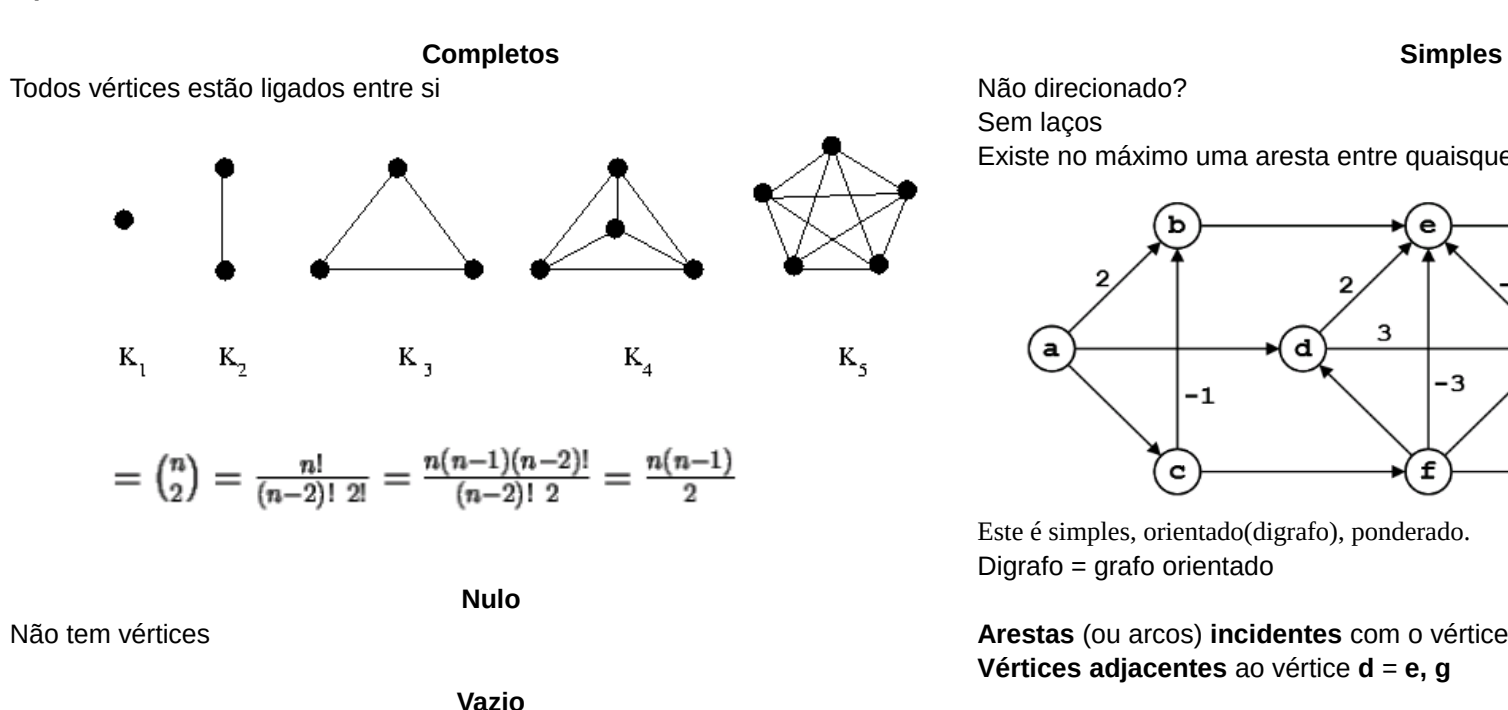

Não tem arestas

**Regular**

Todos os vértices têm mesmo grau

**Multigrafo**

Várias arestas no mesmo vertice

**Pseudografo**

Contém arestas paralelas e laços.

Sem laços

Existe no máximo uma aresta entre quaisquer dois vértices

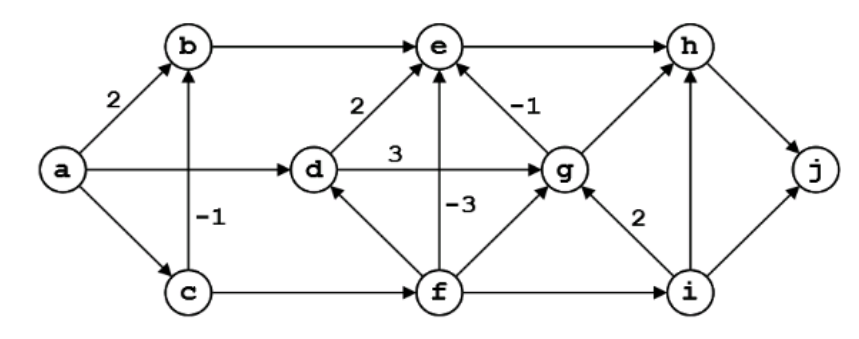

Este é simples, orientado(digrafo), ponderado. Digrafo = grafo orientado

**Arestas** (ou arcos) **incidentes** com o vértice **d** = **ad, fd Vértices adjacentes** ao vértice **d** = **e, g** 

Este não tem ciclos. **Ciclo (ou circuito)** = caminho que começa e acaba com o mesmo vértice

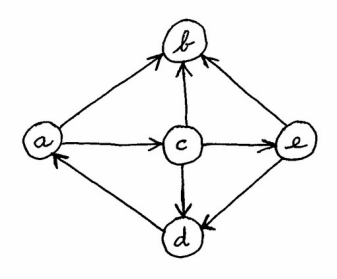

Este já tem 2 ciclos: **[a,c,d, a] e [a,c,e,d, a]**

Página 24

BFS (largura)

#### **Busca em Largura**

# **Inicio: Fila = a; Todos Numero = 0**

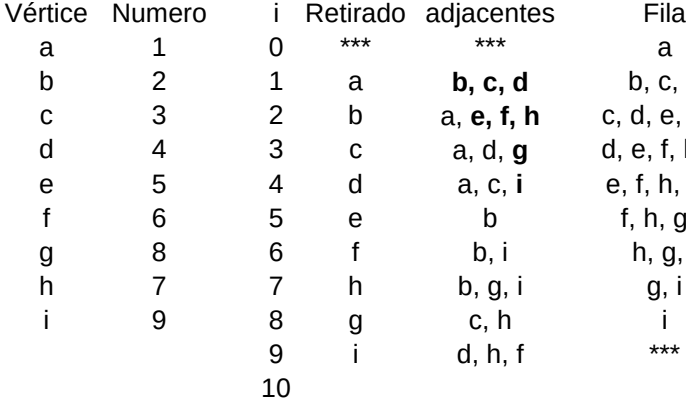

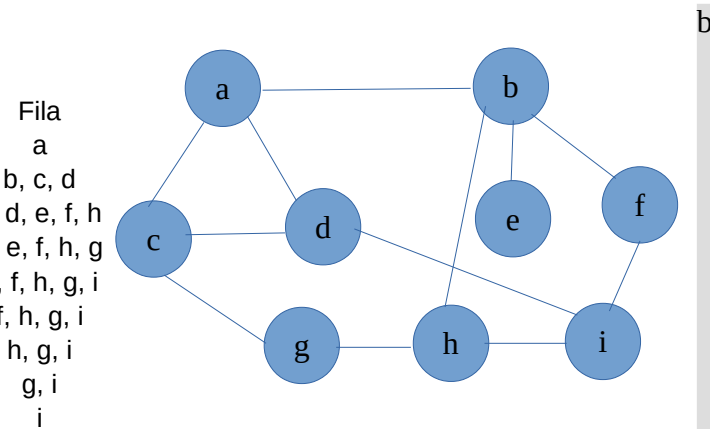

#### **Inicio: Fila = c; Todos Numero = 0**

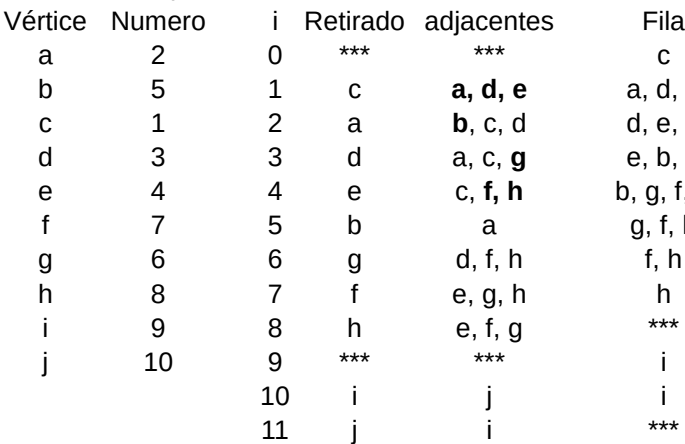

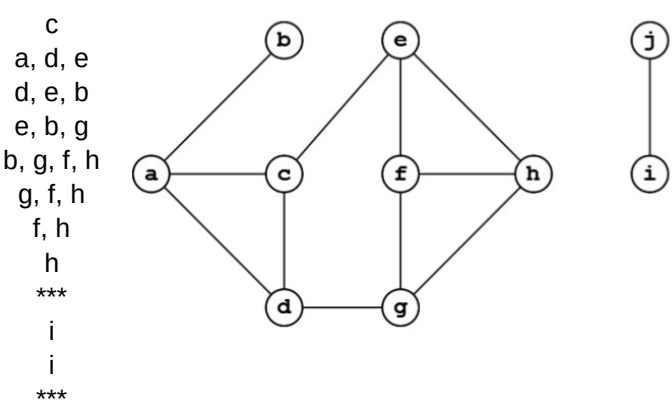

#### busca\_largura() Fila = V inicial;  $num_$ Vinicial = 0;  $i = 0$ ; Para todos vertices V  $num_V = 0;$ Enquanto existe num  $V = 0$ Enquanto existe V na Fila Retira V da Fila; Para todos adjacentes U de V Se num\_ $U = 0$ Insere U na Fila; num  $U = i++;$ Fim Fim Fim Se existe num\_V  $== 0$ Insere V na Fila;  $num_V = i++)$ ; Fim

Fim Fim

### **Inicio vértice b**

#### **Inicio: Fila = b; Todos Numero = 0**

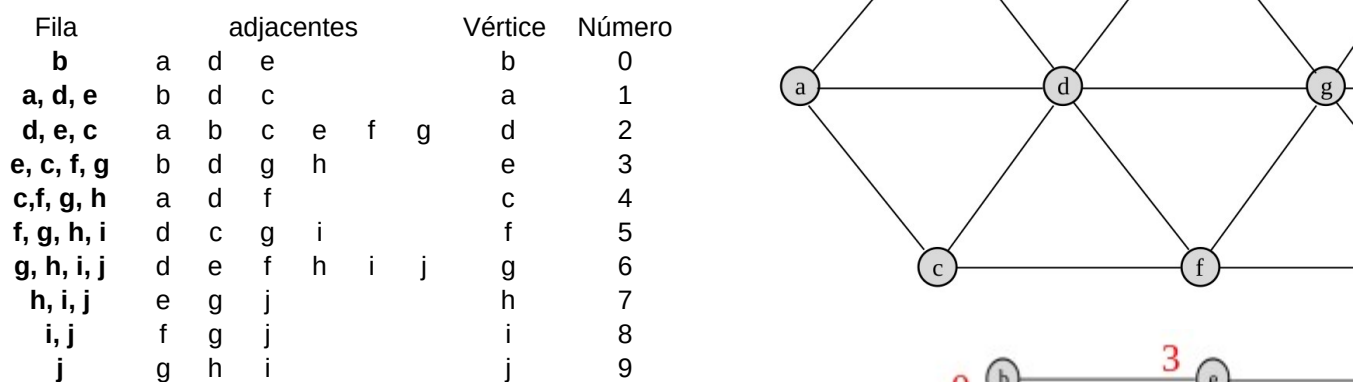

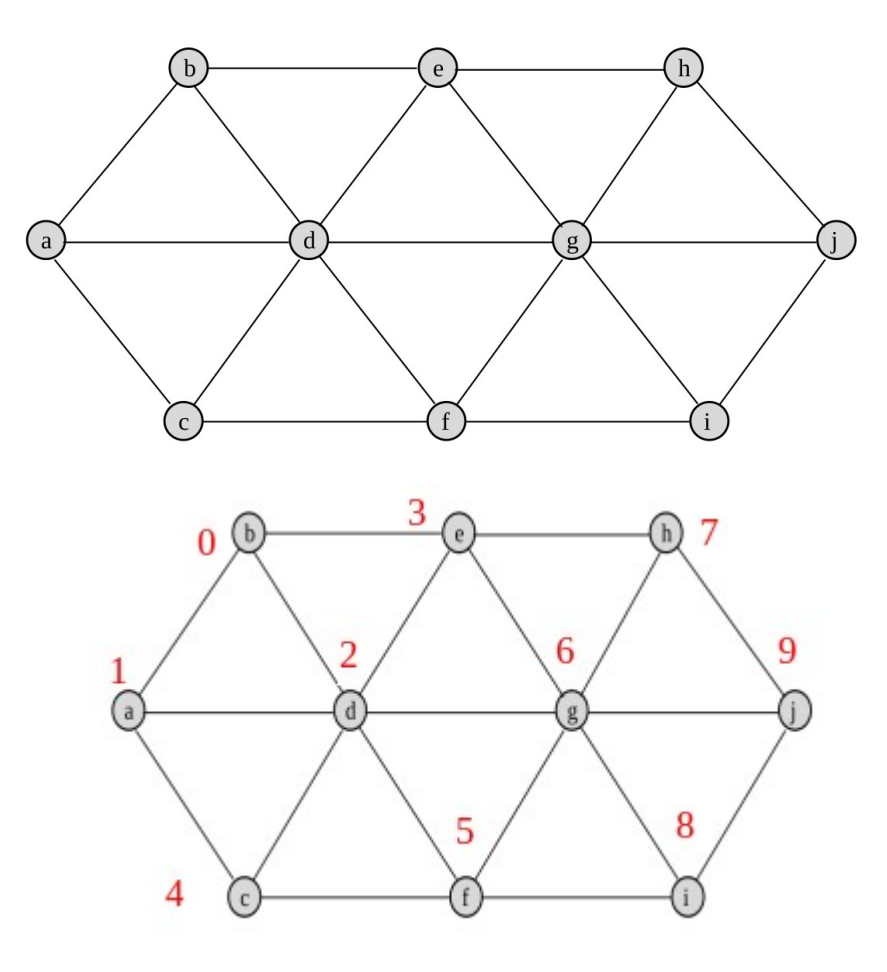

#### **Busca em profundidade**

Pesquisa em profundidade começando em **b**

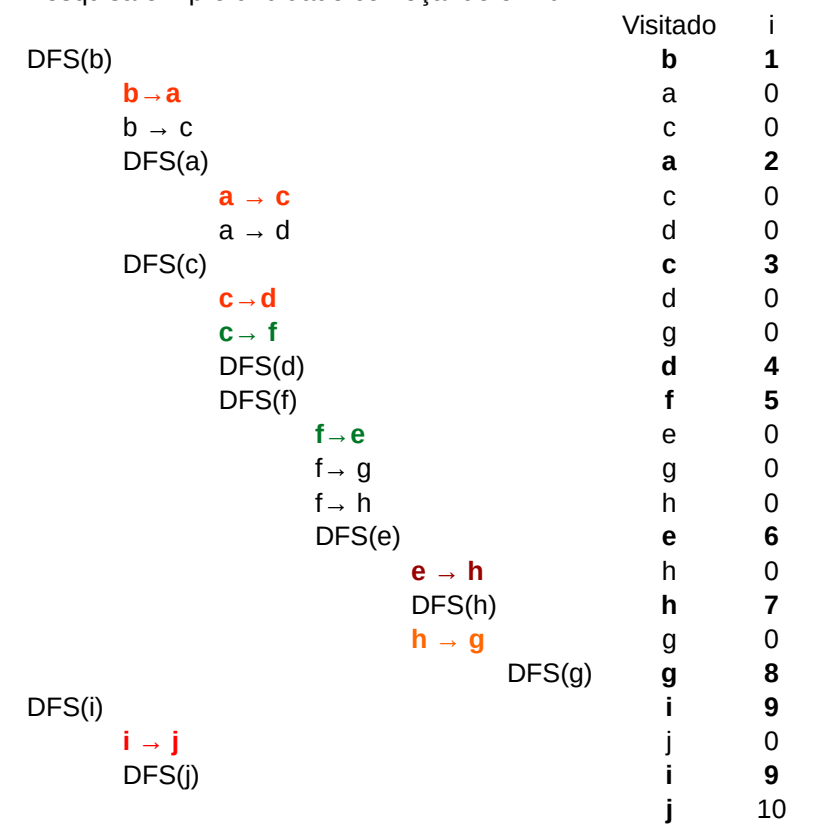

**Resultado Ordem de visita: b,a,c,d,f,e,h,g,i,j**

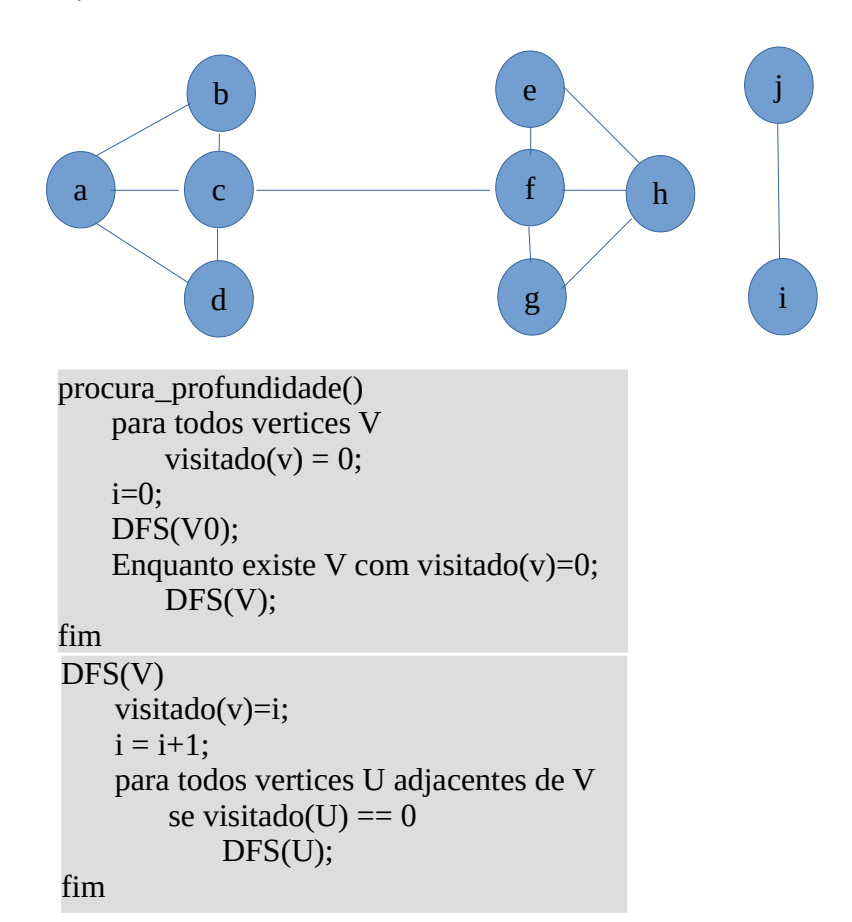

Página 27

#### **Vértice inicial 0**

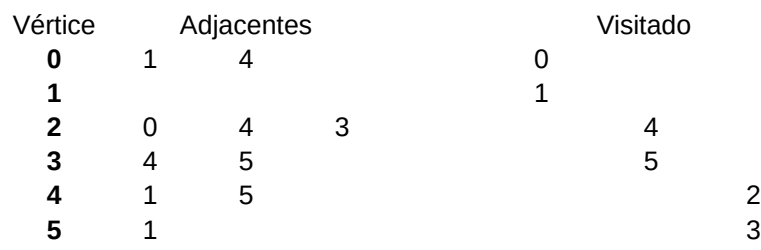

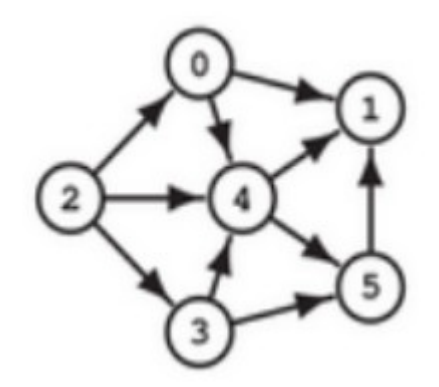

**Ordem de visita: f, d, a, b, c, e, h, g, i**

#### **Vértice inicial f**

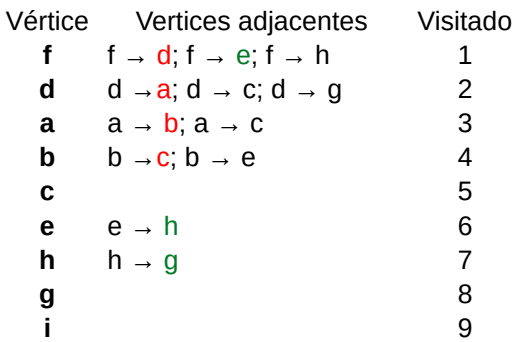

### **Ordem de visita: f, d, a, b, c, e, h, g, i**

### DFS(V, I) V.visitado = I; I++; Para todos U adjacentes de V Se U.visitado  $== 0$ DFS(U,I); Fim procura\_profundidade() Para todos vertices  $V$ V.visitado = 0;  $I = 0$ ; Enquanto existir V.visitado == 0 DFS(V,I); Fim

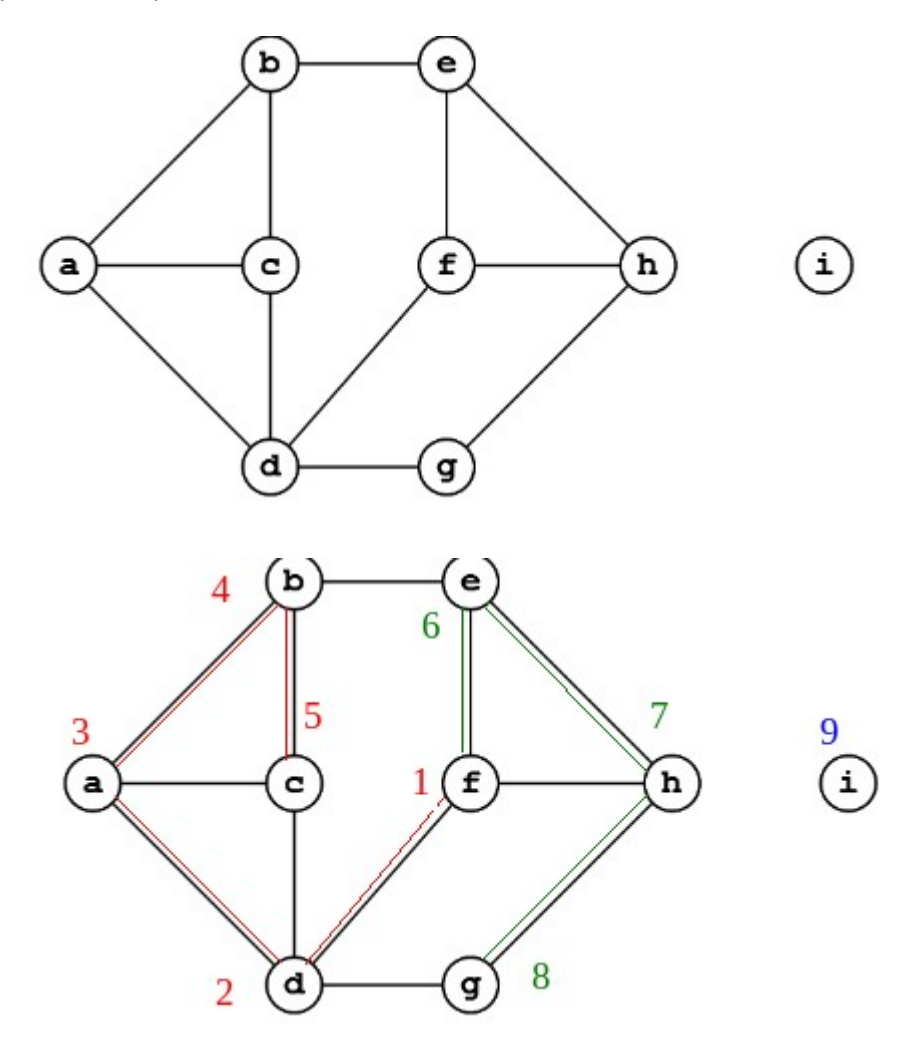

#### **Vértice inicial 0**

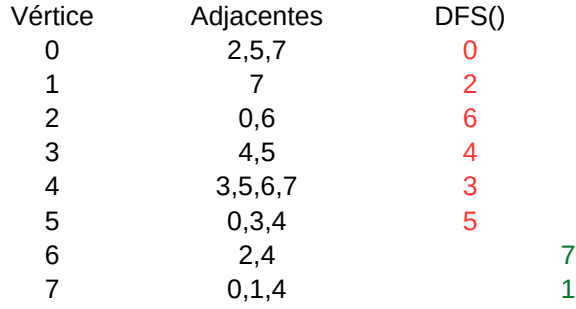

**Ordem de visita: 0,2,6,4,3,5,7,1**

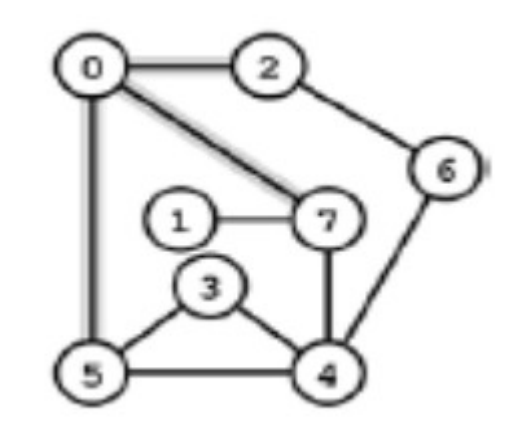

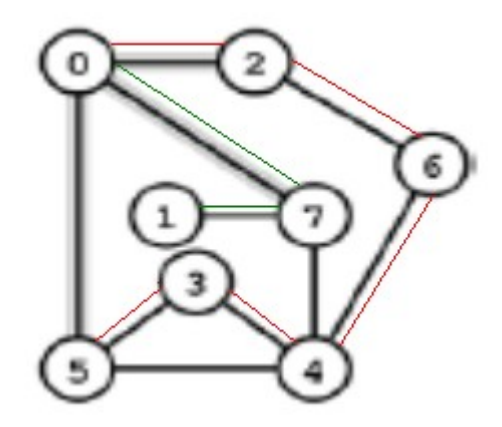

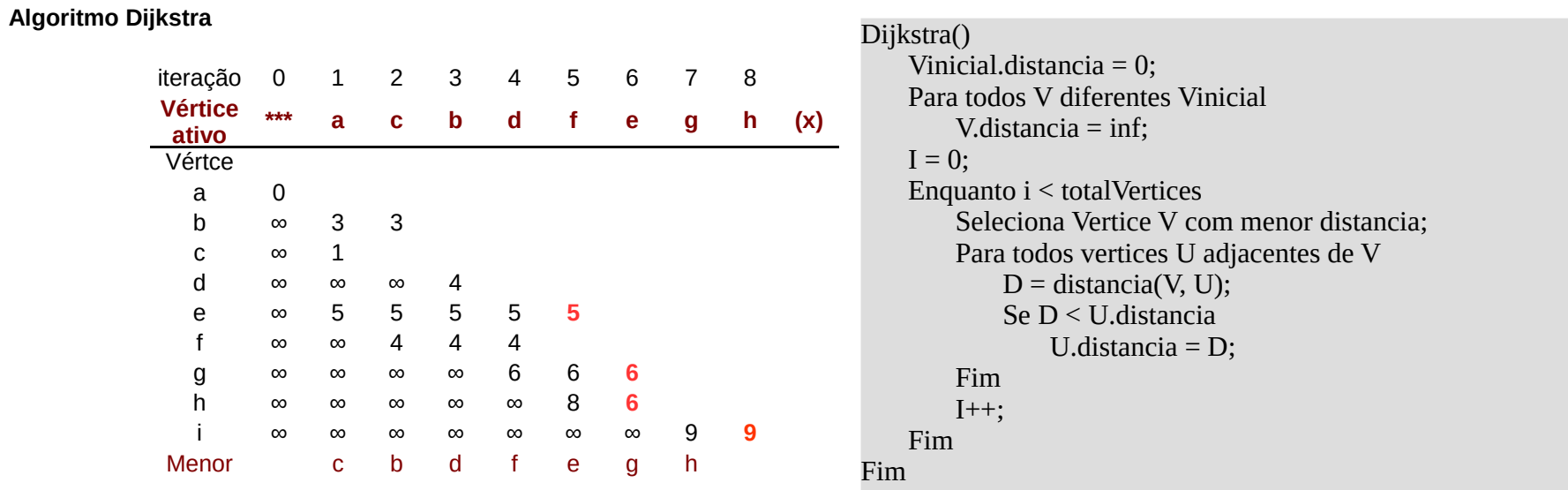

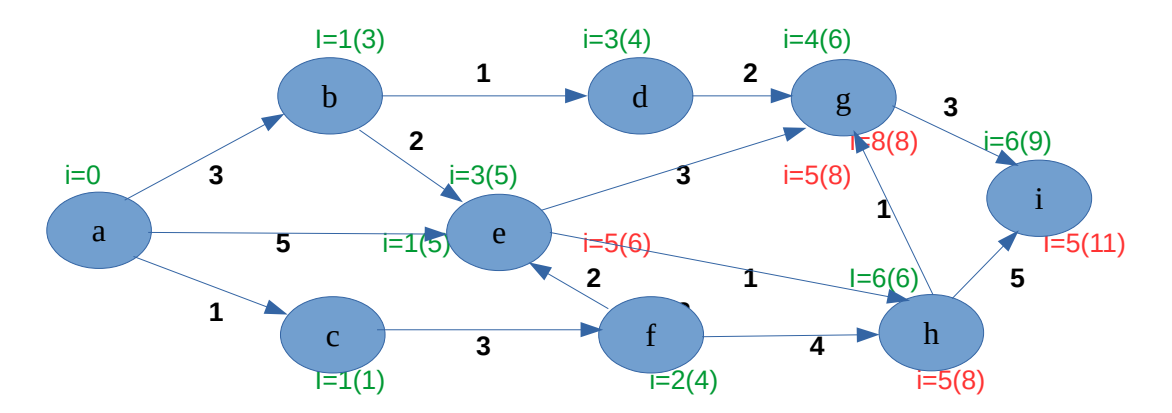

#### **Distancia mais curta: 9 Caminho: a, b, d, g, i**

**(x)** O vértice ativo surge à medida que avança a iteração.

# Dijkstra

iteração iteração 0 1 2 3 4 5 6 7 8 a p **Vértice \*\*\* c g d h i a b e (x) ativo** a ∞ ∞ ∞ 4 4 4 \*\*\* 5 b ∞ ∞ ∞ ∞ ∞ ∞ 5 \*\*\* 2 c 0 \*\*\* d  $\infty$  4 2 e ∞ ∞ ∞ 6 6 6 6 6 \*\*\* 4 4 f ∞ ∞ ∞ ∞ ∞ 4 4 4 4 d c e g ∞ 1 \*\*\* h ∞ 2 2 2 \*\*\* i ∞ ∞ ∞ 3 3 \*\*\* Menor g d h i a b e  $\overline{2}$ **Distancia mais curta: 4 Caminho: c, g, d, i, f** n a

1º Selecionar vértice inicial, neste caso (a) e distâncias para os adjacentes (b, c, e);

2º Selecionar o de menor distância, no caso (c) e coloca-lo no vértice ativo, fazer o mesmo de 1º;

3º Continuar 2º e 1º, somando sempre sempre o caminho. Os valores das colunas anteriores passam para a seguinte quando não são atualizados;

4º Quando chega a nó fica sempre a iteração de menor caminho;

5º Quando o menor é igual segue a ordem alfabética.

Dijkstra

#### **Inicio vértice c**

#### **Inicio vértice S**

**i** 0 1 2 3 4 5 **Vértice** \*\*\* s d c a b<br>s 0 \*\*\* s 0 \*\*\* a ∞ 6 5 5 \*\*\*<br>d ∞ 3 \*\*\* d ∞ 3 \*\*\*<br>b ∞ ∞ 10 b ∞ ∞ 10 10 8 c ∞ ∞ 4 \*\*\*

**Distancia mais curta: 4 Caminho: s, d, c**

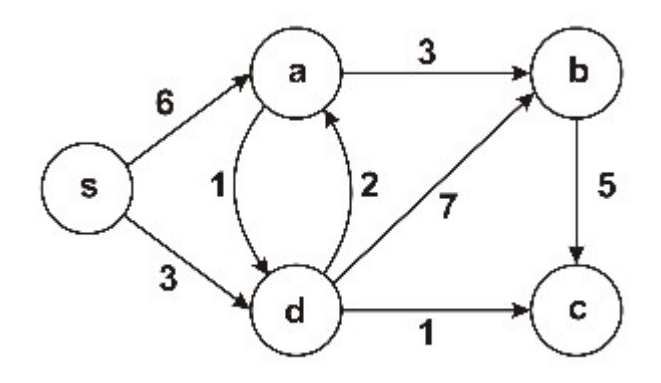

Inicio vértice a

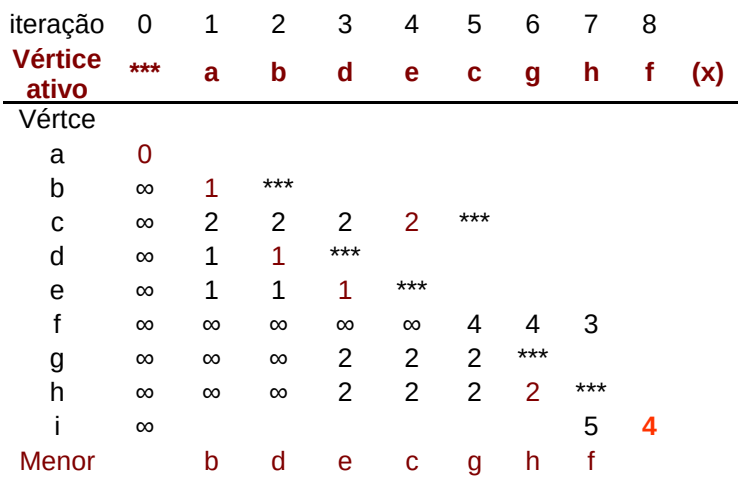

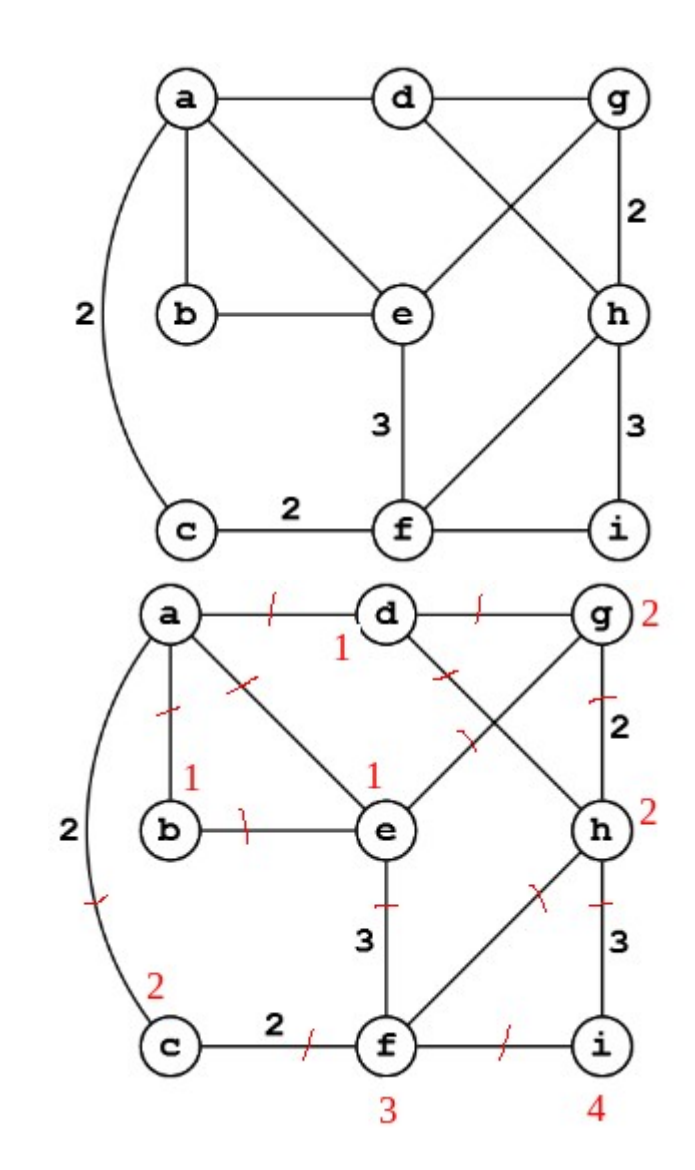

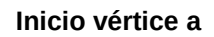

 $\mathbf{i}$  $\mathsf{O}\xspace$  $\mathbf{1}$  $\overline{2}$  $\mathbf{3}$  $\overline{4}$  $5\qquad 6$ Vértice  $***$  $\mathsf b$  $\mathsf{d}$ e f  $\mathbf{a}$  $\mathbf{C}$  $\mathsf a$  $***$  $\boldsymbol{0}$  $\mathsf b$  $***$  $\infty$  $\mathbf{1}$  $\mathbf c$  $\infty$  $\overline{2}$  $\overline{2}$  $***$  $\infty$  $\mathsf{d}$  $\mathbf{1}$  $\mathbf{1}$  $***$  $\infty$  $\overline{2}$  $\overline{2}$  $\mathsf{e}% _{0}\left( \mathsf{e}\right)$  $\infty$  $\overline{2}$  $***$  $\infty$  $\mathbf{f}$  $\overline{2}$  $\infty$  $\overline{c}$  $\infty$  $\infty$  $\overline{2}$  $***$  $\infty$  $\mathfrak g$  $\infty$  $\infty$  $\infty$  $\infty$  $\mathbf{3}$  $\infty$ 

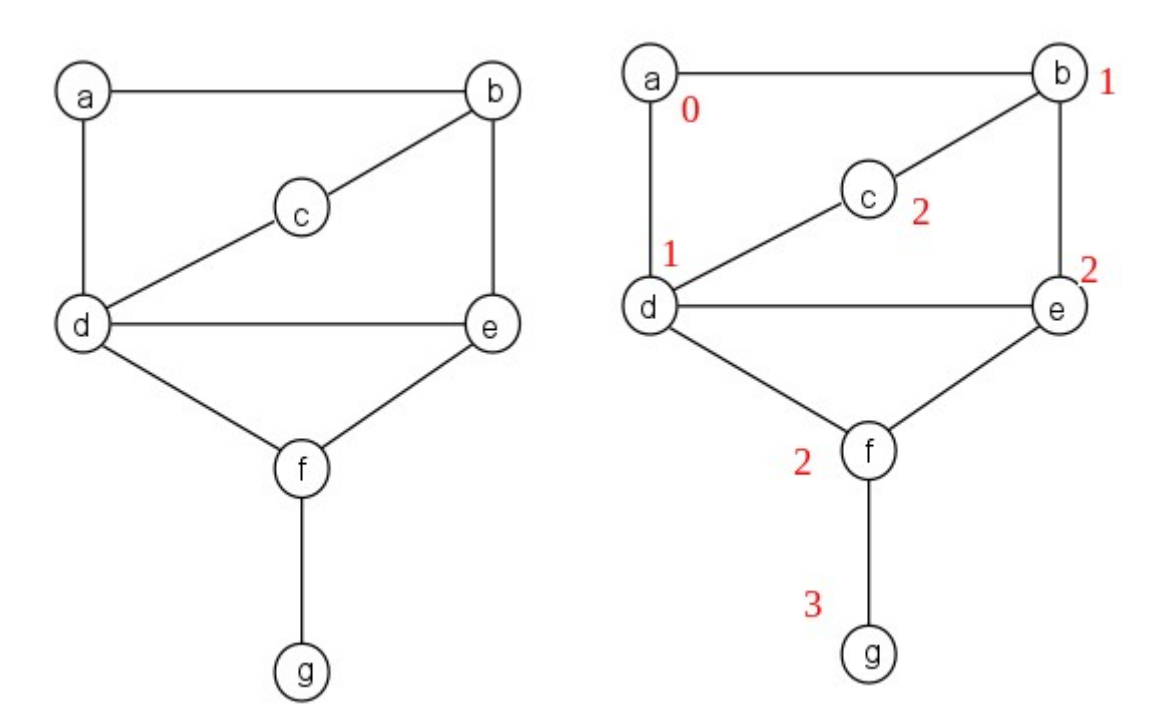

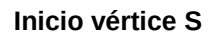

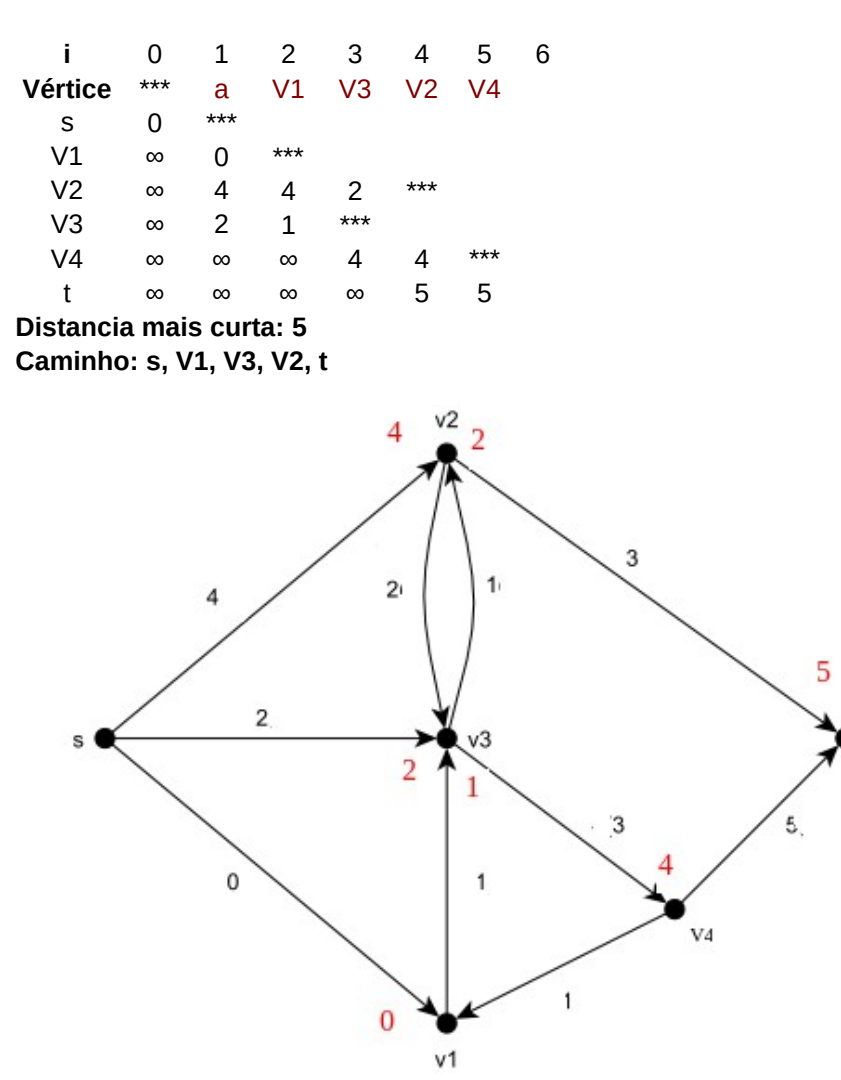

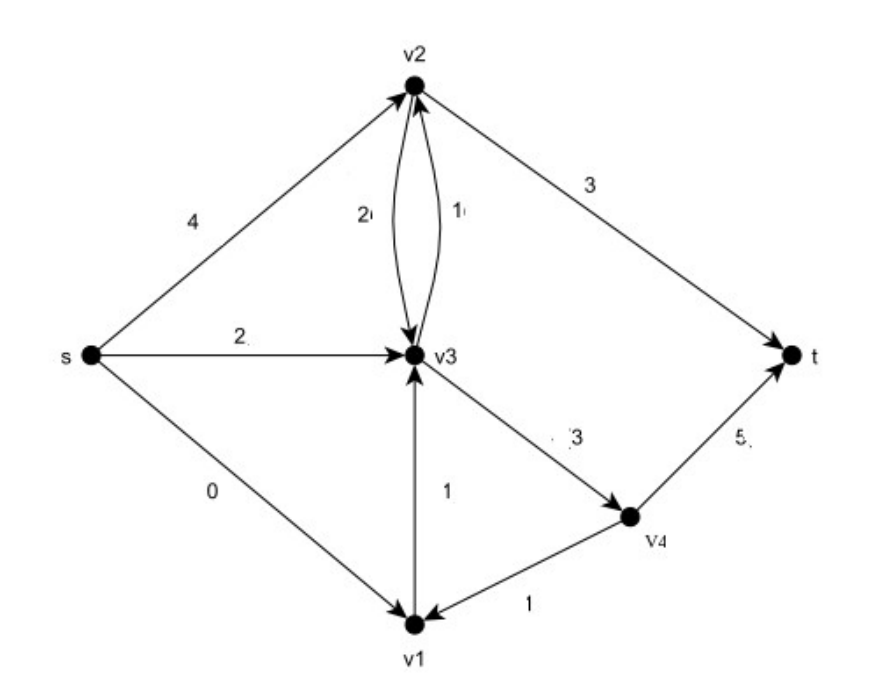

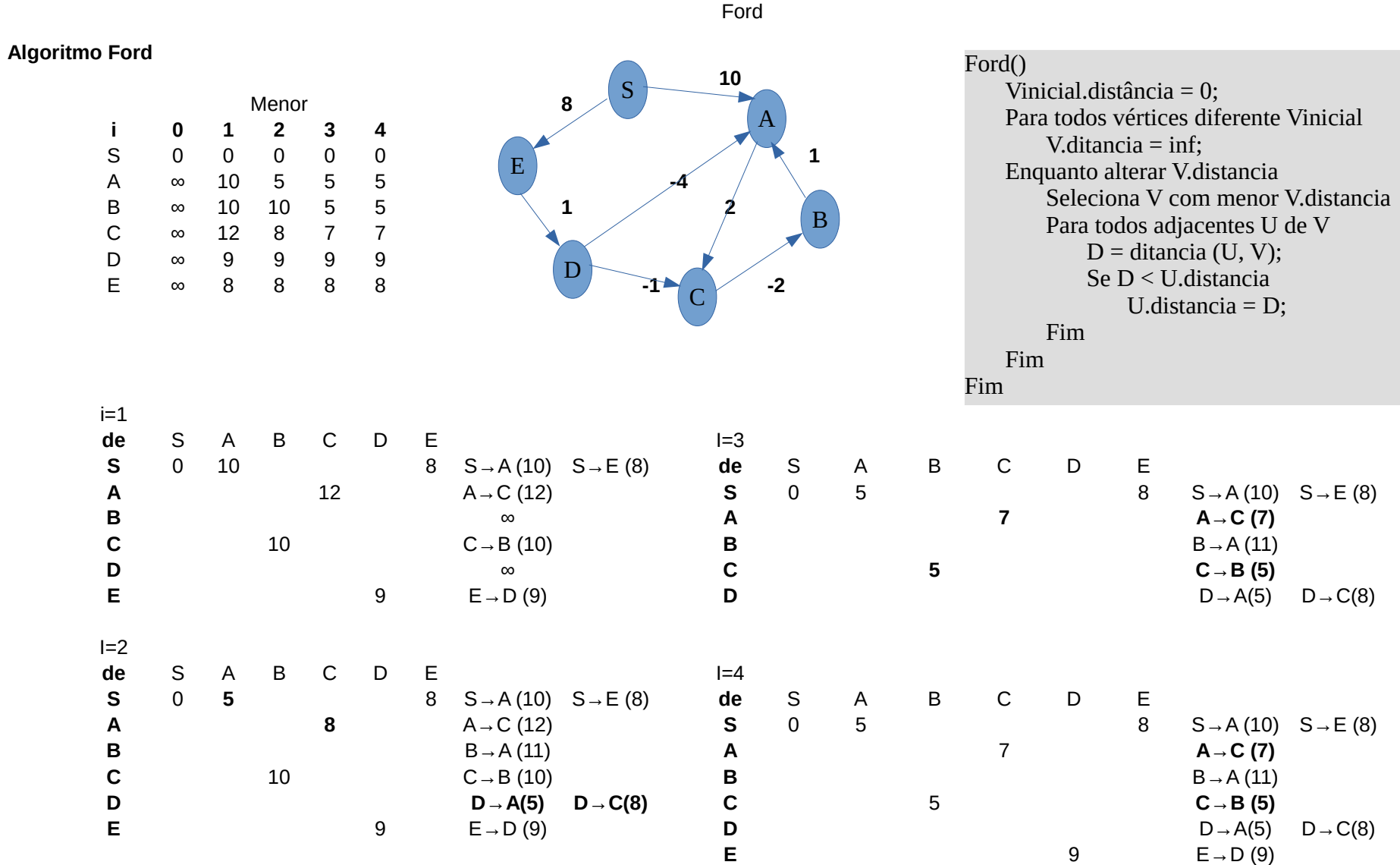

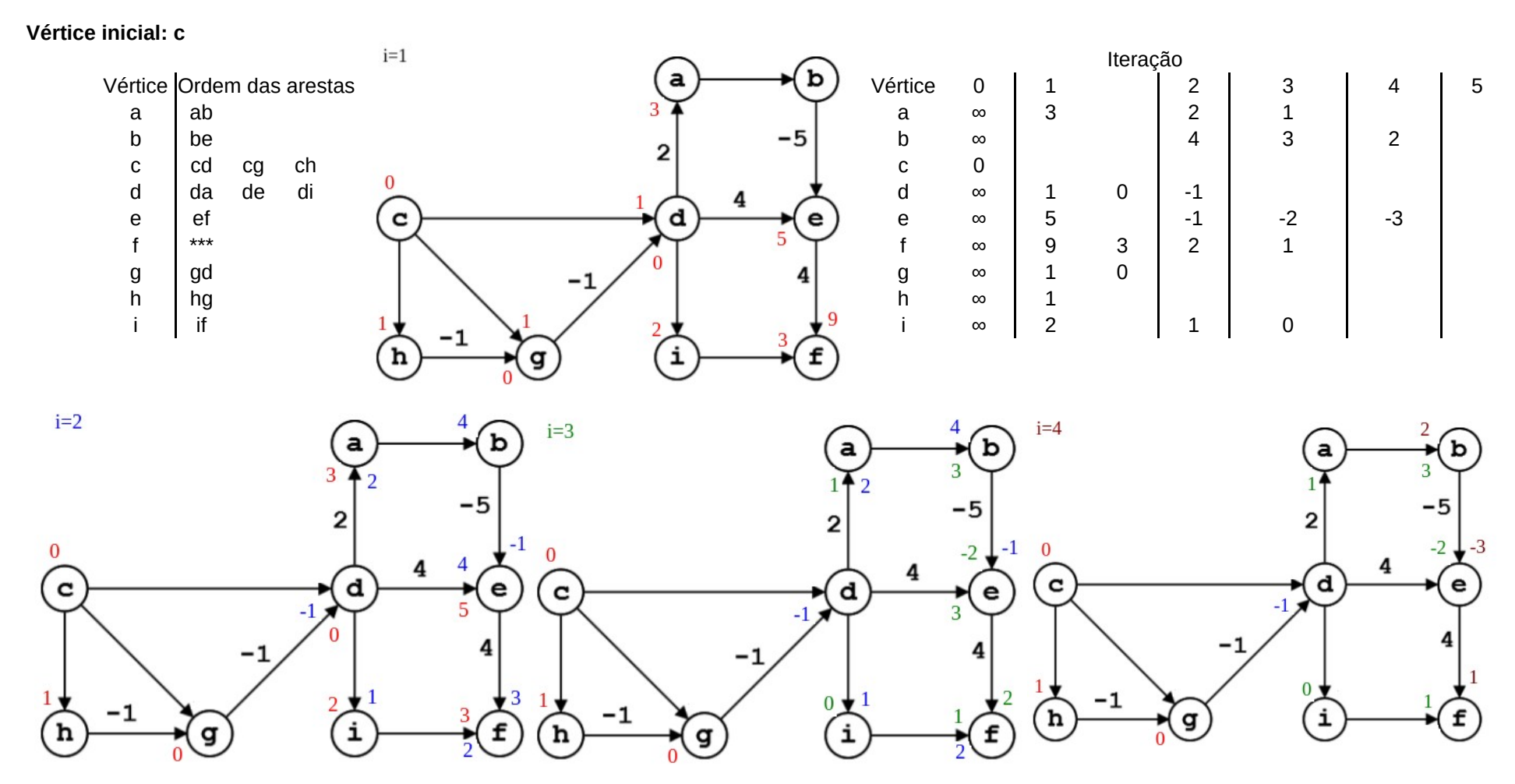

Ford

Vértice inicial = a

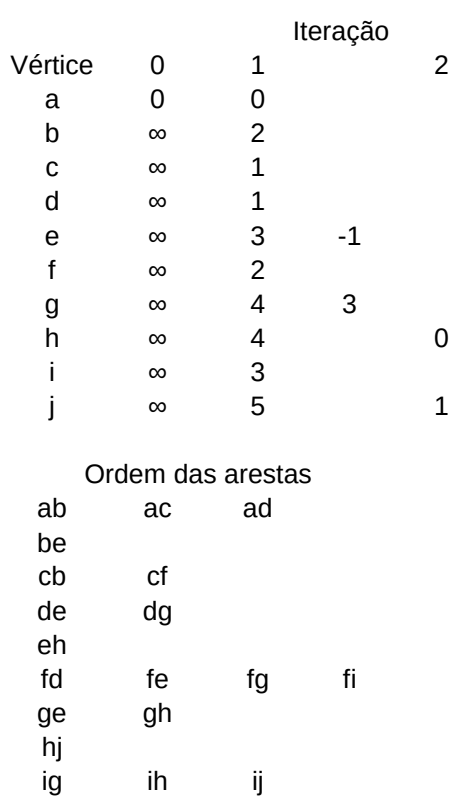

 $\mathbf{3}$ 

**Caminho mais curto:** 

a, c, f, e, h, j Distância = 1

Nota: Ausência de valor nas arestas => 1

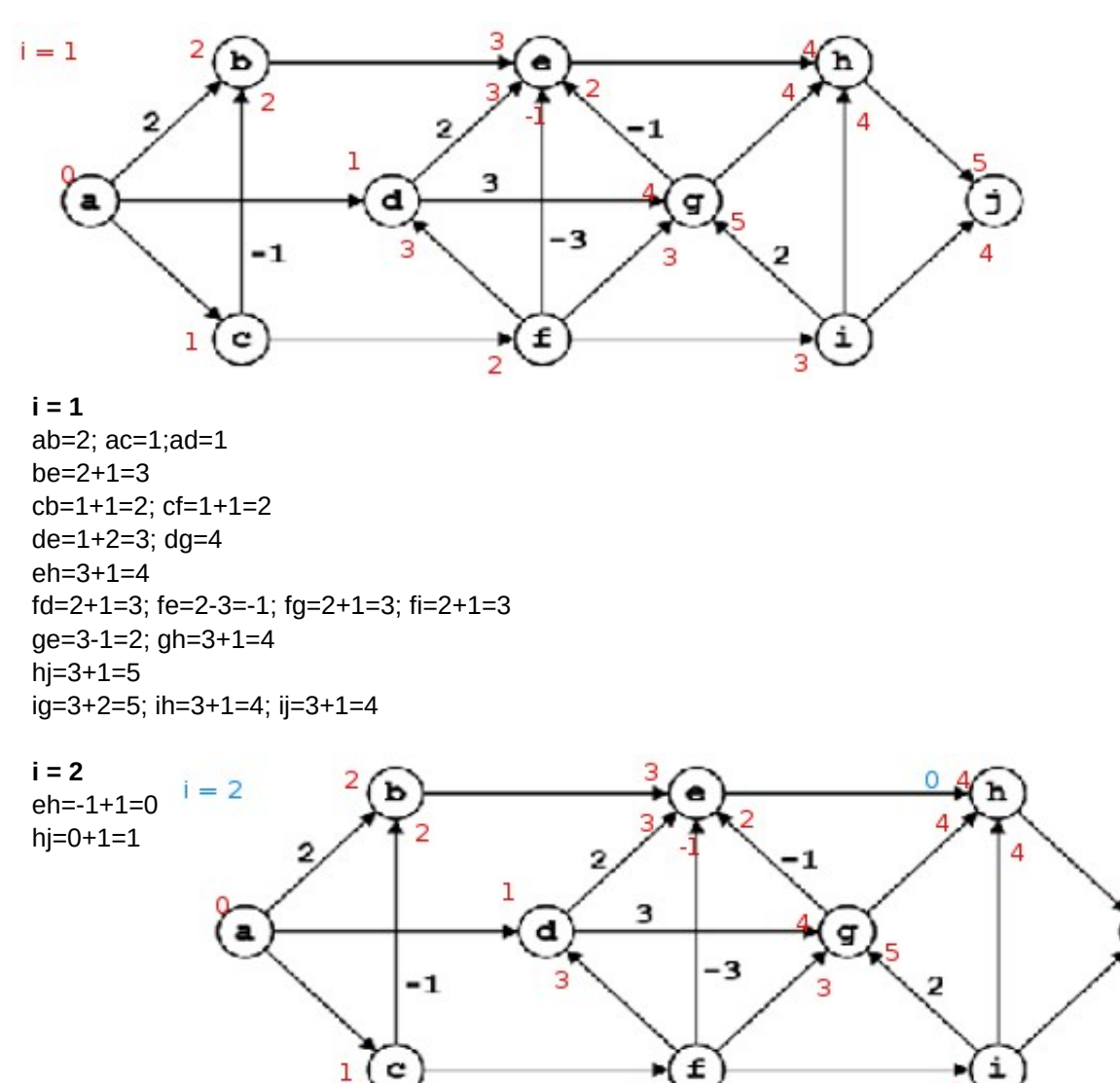

 $\overline{2}$ 

Ford

**Vértice inicial = S**

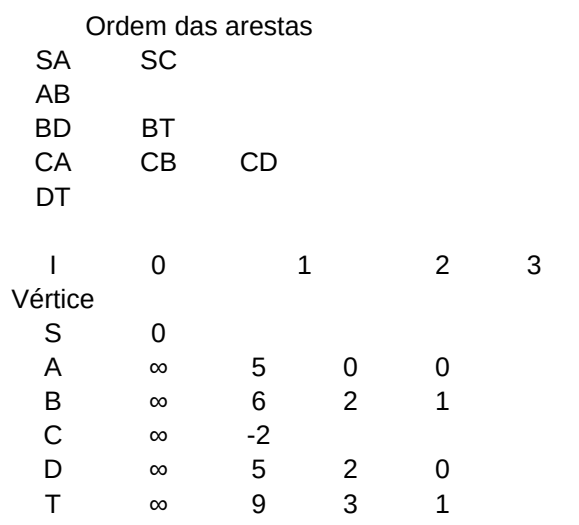

**Caminho mais curto:**

**S, C, A, B, D, T Distância = 1**

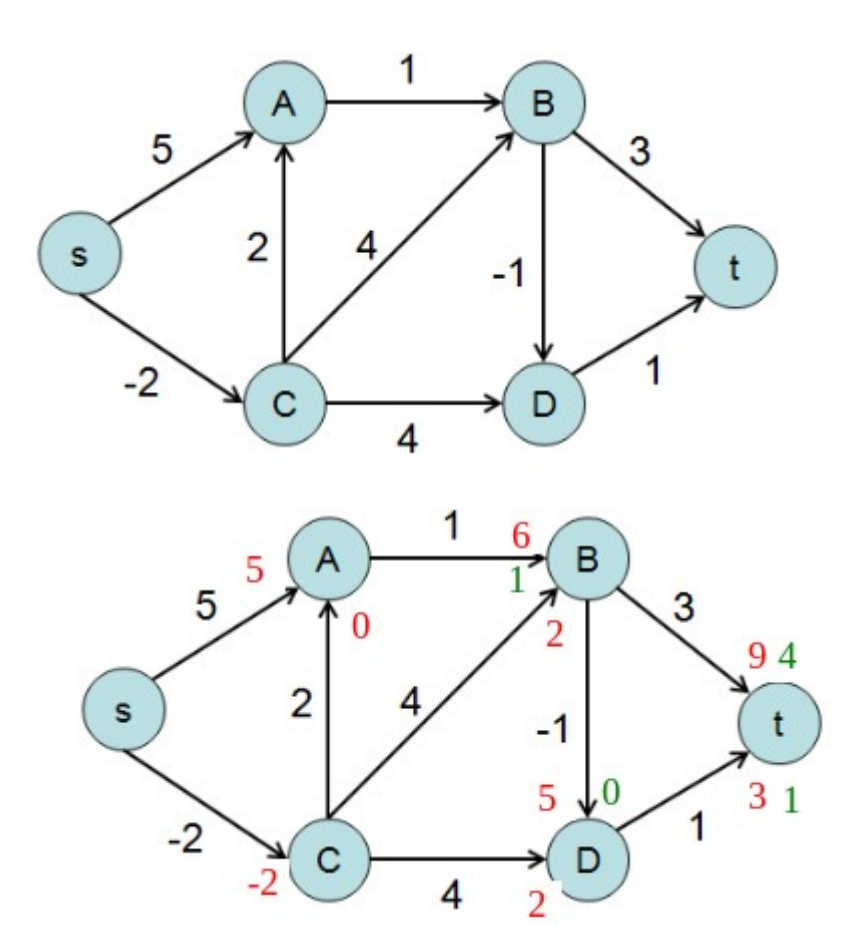